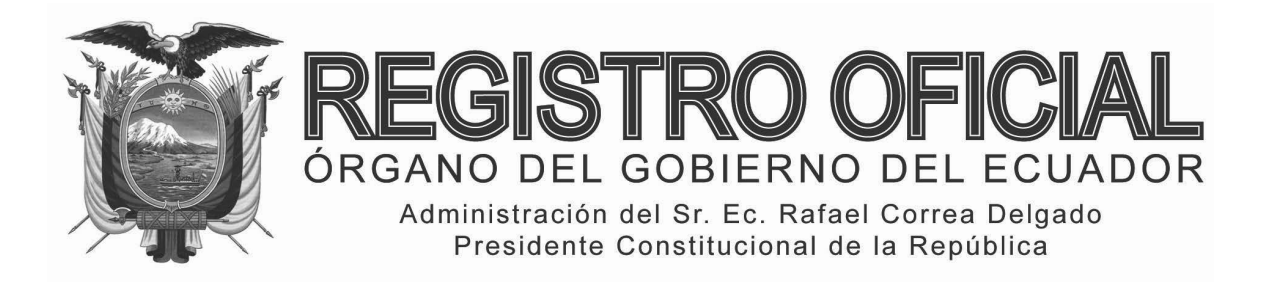

# S U P L E M E N T O

**Año I ‐ Nº 58**

**Quito, miércoles 14 de agosto de 2013**

**Valor: US\$ 1.25 + IVA** 

**ING. HUGO ENRIQUE DEL POZO BARREZUETA DIRECTOR**

Quito: Avenida 12 de Octubre N 16‐90 y Pasaje Nicolás Jiménez

Dirección: Telf. 2901 ‐ 629 Oficinas centrales y ventas: Telf. 2234 ‐ 540

Distribución (Almacén): Mañosca Nº 201 y Av. 10 de Agosto Telf. 2430 ‐ 110

Sucursal Guayaquil: Malecón Nº 1606 y Av. 10 de Agosto Telf. 2527 ‐ 107

Suscripción anual: US\$ 400 + IVA para la ciudad de Quito US\$ 450 + IVA para el resto del país Impreso en Editora Nacional

40 páginas

www.registroficial.gob.ec

**Al servicio del país desde el 1º de julio de 1895**

# **SUMARIO:**

**Págs.** 

**FUNCIÓN EJECUTIVA** 

**RESOLUCIONES:** 

**MINISTERIO DEL AMBIENTE:** 

**COORDINACIÓN GENERAL ZONAL - ZONA 7:** 

 **Apruébanse y ratifícanse los estudios de impacto ambiental expost, diagnóstico, alcance, Plan de Manejo Ambiental y otórgase licencia ambiental a los siguientes proyectos:**

- **01-2013 "Área de Almacenamiento de Combustible Diesel del Hospital Manuel Ignacio Monteros" .. 2**
- **02-2013 Concesión Minera Catamayito Código 601145 .. 4**
- **03-2013 Materiales de Construcción "Piscobamba" Código 690216 y "Piscobamba 2" Código 690243 7**
- **04-2013 Transporte de Materiales Peligrosos del Autotanque de Placa AFL-041 ………………… 10**
- **05-2013 Ampliación y Mejoramiento de la vía Río Pindo Amaluza …………………………………………. 13**
- **06-2013 "Ampliación y Mejoramiento de la vía Célica Cruzpamba – y del Muerto" ……………………. 17**

#### **SERVICIO NACIONAL DE ADUANA DEL ECUADOR:**

**SENAE-DGN-2013-0257-RE Expídese el procedimiento documentado: "SENAE-MEE-2-2-006-V1 Manual Específico para la Corrección, Sustitución y Rechazo de Declaración Aduanera de Importación (DAI)" ………………………………………...…….. 20**

# **FUNCIÓN ELECTORAL:**

# **CONSEJO NACIONAL ELECTORAL:**

**PLE-CNE-2-14-6-2013 Instructivo para el procesamiento y control de cambios de domicilio electoral …….. 36**

#### **No. 01-2013**

#### **Mgs. Carlos Antonio Espinosa González COORDINADOR GENERAL ZONAL - ZONA 7 (LOJA, EL ORO Y ZAMORA CHINCHIPE) - DIRECTOR PROVINCIAL DE AMBIENTE DE LOJA**

#### **Considerando:**

Que, el artículo 14 de la Constitución de la República del Ecuador, reconoce el derecho de la población a vivir en un ambiente sano y ecológicamente equilibrado, que garantice la sostenibilidad y el buen vivir, sumak kawsay. Se declara de interés público la preservación del ambiente, la conservación de los ecosistemas, la prevención del daño ambiental y la recuperación de los espacios naturales degradados;

Que, el numeral 27 del artículo 66 de la Constitución de la República del Ecuador, reconoce y garantiza a las personas el derecho a vivir en un ambiente sano, ecológicamente equilibrado, libre de contaminación y en armonía con la naturaleza;

Que, el numeral 4 del artículo 276 de la Constitución de la República del Ecuador señala como uno de los objetivos del régimen de desarrollo, el recuperar y conservar la naturaleza y mantener un ambiente sano y sustentable que garantice a las personas y colectividades el acceso equitativo, permanente y de calidad al agua, aire y suelo, y a los beneficios de los recursos del subsuelo y del patrimonio natural;

Que, de conformidad con lo establecido en el artículo 19 de la Ley de Gestión Ambiental, las obras públicas, privadas o mixtas y los proyectos de inversión públicos o privados que puedan causar impactos ambientales, deben previamente a su ejecución ser calificados, por los organismos descentralizados de control, conforme el Sistema Único de Manejo Ambiental, cuyo principio rector será el precautelatorio;

Que, para el inicio de toda actividad que suponga riesgo ambiental, se deberá contar con la licencia ambiental, otorgada por el Ministerio del Ambiente, conforme así lo determina el artículo 20 de la Ley de Gestión Ambiental;

Que, de acuerdo a lo establecido en el artículo 28 de la Ley de Gestión Ambiental, toda persona natural o jurídica tiene derecho a participar en la gestión ambiental, a través de los mecanismos de participación social, entre los cuales se incluirán consultas, audiencias públicas, iniciativas, propuestas o cualquier forma de asociación entre el sector público y privado;

Que, conforme lo previsto en el artículo 29 de la Ley de Gestión Ambiental, toda persona natural o jurídica tiene derecho a ser informada sobre cualquier actividad de las instituciones del Estado; que pueda producir impactos ambientales;

Que, de acuerdo al artículo 20 del Título I del Sistema Único de Manejo Ambiental, del Libro VI del Texto Unificado de Legislación Secundaria del Ministerio del Ambiente, la participación ciudadana en la gestión ambiental tiene como finalidad considerar e incorporar los criterios y las observaciones de la ciudadanía, especialmente la población directamente afectada de una obra o proyecto, sobre las variables ambientales relevantes de los estudios de impacto ambiental y planes de manejo ambiental, siempre y cuando sea técnica y económicamente viable, para que las actividades o proyectos que puedan causar impactos ambientales se desarrollen de manera adecuada, minimizando y/o compensando estos impactos a fin de mejorar las condiciones ambientales para la realización de la actividad o proyecto propuesto en todas sus fases.

Que, mediante Oficio S/N, recibido con fecha 19 de Diciembre del 2011, con referencia No.: MAE-DPLEOZCH-2011-2000, mediante el cual el Dr. Ángel Benigno Ordoñez Castillo Director del Hospital Seguro Manuel Ignacio Monteros solicita el Certificado de Intersección para el PROYECTO: ÁREA DE ALMACENAMIENTO DE COMBUSTIBLE DIESEL DEL HOSPITAL MANUEL IGNACIO MONTEROS, INSTITUTO ECUATORIANO DE SEGURIDAD SOCIAL, CANTÓN Y PROVINCIA DE LOJA

Que, mediante Oficio Nro. MAE-DPLEOZCH-2011-1318, del 22 de diciembre de 2011 se emite el Certificado de Intersección en el que se concluye que dicho proyecto NO INTERSECTA con el Sistema Nacional de Áreas Protegidas, Bosques Protectores y Patrimonio Forestal del Estado.

Que, mediante Oficio S/N, de fecha 19 de Diciembre de 2011, ingresado a la Dirección Provincial del Ministerio del Ambiente Loja, con fecha 19 de Diciembre del 2011, con referencia Nº MAE-DPLEOZCH-2011-2000, en el que el Sr. Ángel Ordoñez Castillo en su calidad de Director del Hospital del IESS-Loja, solicita se categorice el Proyecto: "ÁREA DE ALMACENAMIENTO DE COMBUSTIBLE DIESEL DEL HOSPITAL MANUEL IGNACIO MONTERO - INSTITUTO ECUATORIANO DE SEGURIDAD SOCIAL".

Que, mediante Oficio Nro. MAE-DPLEOZCH-2011-1331 del 27 de diciembre de 2011, la Dirección Provincial del Ministerio del Ambiente Loja, categoriza el proyecto: "ÁREA DE ALMACENAMIENTO DE COMBUSTIBLE DIESEL DEL HOSPITAL MANUEL IGNACIO MONTERO - INSTITUTO ECUATORIANO DE SEGURIDAD SOCIAL" como categoría B.

Que, mediante oficio S/N, de fecha 19 de julio del 2012, receptado en la Dirección Provincial de Loja del Ministerio del Ambiente con referencia No. MAE-UAF-DPAL-2012- 1143, del 19 de julio del 2011, el Ing. Napoleón Orellana Jaramillo, Director del Hospital Manuel Ignacio Monteros, remite para revisión y aprobación los Términos de Referencia (TDR) requeridos para elaborar el ESTUDIO DE IMPACTO AMBIENTAL EXPOST EXPOST Y PLAN DE MANEJO AMBIENTAL DEL ÁREA DE ALMACENAMIENTO DE COMBUSTIBLE DIESEL DEL HOSPITAL MANUEL IGNACIO MONTEROS.

Que, mediante Oficio Nro. MAE-CGZ7-DPAL-2012-1253, del 30 de agosto de 2012, la Dirección Provincial del Ministerio del Ambiente Loja, sobre la base del Informe Técnico 279-DR-L-EO-ZCH-UCA-MAE-2012, remitido mediante Memorando Nro. MAE-UCA-DPAL-2012-0372 del 30 de agosto de 2012, APRUEBA los Términos de Referencia para la elaboración del Estudio de Impacto Ambiental ExPost y Plan de Manejo ambiental del "ÁREA DE ALMACENAMIENTO DE COMBUSTIBLE DIESEL DEL HOSPITAL MANUEL IGNACIO MONTEROS".

Que, mediante Of. S/N de fecha 17 de enero de 2013, presentado a la Dirección Provincial del Ministerio del Ambiente Loja, con fecha 17 de enero del 2013, con referencia MAE-UAF-DPAL-2012-0105, el Ing. Napoleón Orellana Jaramillo Director del Hospital Manuel Ignacio Monteros, remite para revisión y aprobación del Estudio de Impacto Ambiental Expost y Plan de Manejo Ambiental del proyecto: "ÁREA DE ALMACENAMIENTO DE COM-BUSTIBLE DIESEL DEL HOSPITAL MANUEL IGNACIO MONTEROS".

Que, mediante oficio MAE-CGZ7-DPAL-2013-0329 del 19 de marzo de 2013, la Dirección Provincial Loja del Ministerio del Ambiente, sobre la base del Informe Técnico No. 081-DR-L-EO-ZCH-UCA-MAE-2013, enviado mediante Memorando No. MAE-UCA-2013-0155 del 18 de marzo de 2013, emite el pronunciamiento favorable al Estudio de Impacto Ambiental Ex-post y Plan de Manejo Ambiental del proyecto: "ÁREA DE ALMACENA-MIENTO DE COMBUSTIBLE DIESEL DEL HOSPITAL MANUEL IGNACIO MONTEROS".

Que, mediante Oficio S/N, de fecha 27 de marzo de 2013, el Ing. Napoleón Orellana Jaramillo Director del Hospital Manuel Ignacio Monteros solicita el otorgamiento de la Licencia Ambiental para el proyecto. "ÁREA DE ALMACENAMIENTO DE COMBUSTIBLE DIESEL DEL HOSPITAL MANUEL IGNACIO MONTEROS", y adjunta el detalle los depósitos del Banco de Fomento correspondiente a los pagos de tasas por servicios para el otorgamiento de las licencias ambientales, según lo siguiente: 500,00 USD, por concepto de pago por Emisión de la Licencia Ambiental, 160 USD por el Seguimiento y Monitoreo Ambiental del primer año de ejecución del proyecto.

En uso de las atribuciones establecidas en el numeral 1 del artículo 154 de la Constitución de la República del Ecuador, en concordancia con el artículo 17 del Estatuto del Régimen Jurídico y Administrativo de la Función Ejecutiva;

#### **Resuelve:**

**Art. 1.** Aprobar el Estudio de Impacto Ambiental EX-Post y Plan de Manejo del Proyecto: "ÁREA DE ALMACENAMIENTO DE COMBUSTIBLE DIESEL DEL HOSPITAL MANUEL IGNACIO MONTEROS" sobre la base del Oficio Nro. MAE-CGZ7-DPAL-2012- 1074 de fecha 19 de marzo de 2013 e Informe Técnico No. 081-DR-L-EO-ZCH-UCA-MAE-2013, enviado mediante Memorando No. MAE-UCA-2013-0155 del 18 de marzo de 2013.

**Art. 2.** Otorgar la Licencia Ambiental al Proyecto: "ÁREA DE ALMACENAMIENTO DE COMBUSTIBLE DIESEL DEL HOSPITAL MANUEL IGNACIO MONTEROS" cuyo representante legal es el Ing. Napoleón Orellana Jaramillo en calidad de Director del Hospital Manuel Ignacio Monteros, cantón Loja, provincia de Loja.

**Art. 3.** Los documentos habilitantes que se presentaren para reforzar la evaluación ambiental del proyecto, pasarán a constituir parte integrante del Estudio de Impacto Ambiental EX-Post y Plan de Manejo Ambiental para el proyecto: "ÁREA DE ALMACENAMIENTO DE COMBUSTIBLE DIESEL DEL HOSPITAL MANUEL IGNACIO MONTEROS", los mismos que deberán cumplirse estrictamente, caso contrario se procederá con la suspensión o revocatoria de la Licencia Ambiental conforme lo establecen los artículos 27 y 28 del Título I, del Sistema Único de Manejo Ambiental SUMA, de Libro VI del Texto Unificado de Legislación Secundaria del Ministerio del Ambiente.

Notifíquese con la presente resolución al representante legal del Hospital Manuel Ignacio Monteros, y publíquese en el Registro Oficial por ser de interés general.

De la aplicación de esta resolución se encarga a la Dirección Provincial Loja del Ministerio del Ambiente de este Ministerio.

Comuníquese y publíquese,

Dado en Loja, a 08 de abril del 2013

f.) Mgs. Carlos Antonio Espinosa González, Coordinador General Zonal - Zona 7 (Loja, El Oro y Zamora Chinchipe) - Director Provincial de Ambiente de Loja.

### **MINISTERIO DEL AMBIENTE**

#### **LICENCIA AMBIENTAL PARA EL PROYECTO: "ÁREA DE ALMACENAMIENTO DE COMBUSTI-BLE DIESEL DEL HOSPITAL MANUEL IGNACIO MONTEROS" CANTÓN LOJA, PROVINCIA DE LOJA**

El Ministerio del Ambiente, en su calidad de Autoridad Ambiental Nacional y en cumplimiento de sus responsabilidades establecidas en la Constitución de la República del Ecuador y la Ley de Gestión Ambiental, de precautelar el interés público en lo referente a la preservación del ambiente, la prevención de la contaminación ambiental y la garantía del desarrollo sustentable, confiere la presente Licencia Ambiental a favor del Hospital Manuel Ignacio Monteros, en la persona de su representante legal, para que en sujeción al Estudio de Impacto Ambiental Ex-Post y Plan de Manejo Ambiental del proyecto: "ÁREA DE ALMACENAMIENTO DE COMBUSTIBLE DIESEL DEL HOSPITAL MANUEL IGNACIO MONTEROS", proceda a la ejecución del mismo.

En virtud de lo expuesto, el Ing. Napoleón Orellana Jaramillo Director del Hospital Manuel Ignacio Monteros, se obliga a:

- 1. Cumplir estrictamente/obligatoriamente con lo señalado en el Estudio de Impacto Ambiental Ex-Post y Plan de Manejo Ambiental del proyecto: "ÁREA DE ALMACENAMIENTO DE COMBUSTIBLE DIESEL DEL HOSPITAL MANUEL IGNACIO MONTEROS".
- 2. Utilizar en la ejecución del proyecto, procesos y actividades, tecnologías y métodos que atenúen y, en la medida de lo posible, prevengan los impactos negativos al ambiente.
- 3. Ser enteramente responsable de las actividades que cumplan sus contratistas o subcontratistas.
- 4. Cumplir con el Decreto Ejecutivo No. 817, del 21 de diciembre de 2007, por el cual se amplía el Artículo 18 del Libro VI del Texto Unificado de Legislación Secundaria del Ministerio del Ambiente, y que en su Artículo 1 dispone que: "No se exigirá la cobertura de riesgo ambiental o la presentación de seguros de responsabilidad civil establecidos en este artículo en las obras, proyectos o actividades que requieran licenciamiento ambiental, cuando sus ejecutores sean entidades del sector público o empresas cuyo capital suscrito pertenezca, por lo menos en las dos terceras partes a entidades de derecho público o de derecho privado con finalidad social o pública. Sin embargo, la entidad ejecutora responderá administrativa y civilmente por el cabal y oportuno cumplimiento del plan de manejo ambiental de la obra, proyecto o actividad licenciada y de las contingencias que puedan producir daños ambientales o afectaciones a terceros".
- 5. Presentar al Ministerio del Ambiente las auditorías ambientales de cumplimiento al Plan de Manejo Ambiental, de conformidad con lo establecido en los artículos 60 y 61 del Título IV, Capítulo IV, Sección I del Libro VI del Texto Unificado de la Legislación Secundaria del Ministerio del Ambiente.
- 6. Proporcionar al personal técnico del Ministerio del Ambiente, todas las facilidades para llevar a efecto los procesos de monitoreo, control, seguimiento y cumplimiento del Plan de Manejo Ambiental aprobado, durante la ejecución del proyecto y materia de otorgamiento de esta licencia.
- 7. Cancelar anualmente y sujeto al plazo de duración del proyecto, el pago por servicios ambientales de seguimiento y monitoreo ambiental al cumplimiento del Plan de Manejo Ambiental aprobado, conforme lo establecido en el Acuerdo Ministerial No. 068, publicado en el Registro Oficial No. 207 el 4 de junio de 2010, referente a los Servicios de Gestión y Calidad Ambiental prestados por el Ministerio del Ambiente.
- 8. En caso de presentarse un accidente u otra contingencia, notificar inmediatamente a la Dirección Provincial de Loja.
- 9. Cumplir con la normativa ambiental vigente a nivel nacional y local.

El plazo de vigencia de la presente Licencia Ambiental corre desde la fecha de su expedición hasta el término de la ejecución del proyecto.

El incumplimiento de las disposiciones y obligaciones determinadas en la Licencia Ambiental causará la suspensión o revocatoria de la misma, conforme a lo establecido en la legislación que la rige, se la concede a costo y riesgo del interesado, dejando a salvo derechos de terceros.

La presente Licencia Ambiental se rige por las disposiciones de la Ley de Gestión Ambiental y normas del Texto Unificado de la Legislación Secundaria del Ministerio del Ambiente, y tratándose de acto administrativo, por el Estatuto del Régimen Jurídico y Administrativo de la Función Ejecutiva.

Se dispone el registro de la Licencia Ambiental en el Registro Nacional de Fichas y Licencias.

Dado en Loja.

f.) Mgs. Carlos Antonio Espinosa González, Coordinador General Zonal - Zona 7 (Loja, El Oro y Zamora Chinchipe) - Director Provincial de Ambiente de Loja.

#### **No. 02-2013**

#### **Carlos Antonio Espinosa González COORDINADOR GENERAL ZONAL – ZONA 7 (LOJA, EL ORO Y ZAMORA CHINCHIPE) DIRECTOR PROVINCIAL DE AMBIENTE LOJA**

#### **Considerando:**

Que, el artículo 14 de la Constitución de la República del Ecuador, reconoce el derecho de la población a vivir en un ambiente sano y ecológicamente equilibrado, que garantice la sostenibilidad y el buen vivir, sumak kawsay. Se declara de interés público la preservación del ambiente, la conservación de los ecosistemas, la prevención del daño ambiental y la recuperación de los espacios naturales degradados;

Que, el numeral 27 del artículo 66 de la Constitución de la República del Ecuador, reconoce y garantiza a las personas el derecho a vivir en un ambiente sano, ecológicamente equilibrado, libre de contaminación y en armonía con la naturaleza;

Que, el numeral 4 del artículo 276 de la Constitución de la República del Ecuador señala como uno de los objetivos del régimen de desarrollo, el recuperar y conservar la naturaleza y mantener un ambiente sano y sustentable que garantice a las personas y colectividades el acceso equitativo, permanente y de calidad al agua, aire y suelo, y a los beneficios de los recursos del subsuelo y del patrimonio natural;

Que, de conformidad con lo establecido en el artículo 19 de la Ley de Gestión Ambiental, las obras públicas, privadas o mixtas y los proyectos de inversión públicos o privados que puedan causar impactos ambientales, deben previamente a su ejecución ser calificados, por los organismos descentralizados de control, conforme el Sistema Único de Manejo Ambiental, cuyo principio rector será el precautelatorio;

Que, para el inicio de toda actividad que suponga riesgo ambiental, se deberá contar con la licencia ambiental, otorgada por el Ministerio del Ambiente, conforme así lo determina el artículo 20 de la Ley de Gestión Ambiental;

Que, de acuerdo a lo establecido en el artículo 28 de la Ley de Gestión Ambiental, toda persona natural o jurídica tiene derecho a participar en la gestión ambiental, a través de los mecanismos de participación social, entre los cuales se incluirán consultas, audiencias públicas, iniciativas, propuestas o cualquier forma de asociación entre el sector público y privado;

Que, conforme lo previsto en el artículo 29 de la Ley de Gestión Ambiental, toda persona natural o jurídica tiene derecho a ser informada sobre cualquier actividad de las instituciones del Estado; que pueda producir impactos ambientales;

Que, de acuerdo al artículo 20 del Título I del Sistema Único de Manejo Ambiental, del Libro VI del Texto Unificado de Legislación Secundaria del Ministerio del Ambiente, la participación ciudadana en la gestión ambiental tiene como finalidad considerar e incorporar los criterios y las observaciones de la ciudadanía, especialmente la población directamente afectada de una obra o proyecto, sobre las variables ambientales relevantes de los estudios de impacto ambiental y planes de manejo ambiental, siempre y cuando sea técnica y económicamente viable, para que las actividades o proyectos que puedan causar impactos ambientales se desarrollen de manera adecuada, minimizando y/o compensando estos impactos a fin de mejorar las condiciones ambientales para la realización de la actividad o proyecto propuesto en todas sus fases;

Que, mediante Oficio s/n, del 4 de Febrero del año 2010, el Lic. José Augusto Eguiguren Eguiguren solicita a la Dirección Nacional de Prevención de la Contaminación emitir el Certificado de Intersección con el Sistema Nacional de Áreas Protegidas, Bosques Protectores y Patrimonio Forestal del Estado de la concesión minera "CATAMAYITO código 601145";

Que, con Oficio MAE-DNPCA-2010-0617, con fecha Quito, 18 de marzo de 2010, la Dirección Nacional de Prevención de la Contaminación, determinó que la concesión minera "CATAMAYITO código 601145" NO INTERSECTA con el Sistema Nacional de Áreas Protegidas, Bosques Protectores y Patrimonio Forestal del Estado. Las coordenadas del proyecto son:

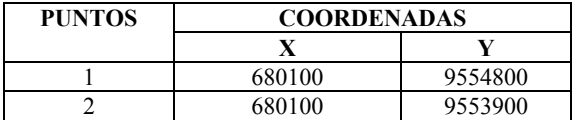

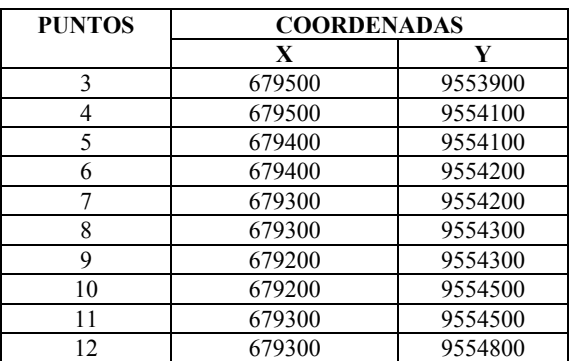

Que, mediante Memorando No. MAE-DNPCA-2011-0591, de fecha 23 de Febrero de 2011, se remite, a la Dirección Provincial de Loja y Regional Loja, Zamora Chinchipe y El Oro los Términos de Referencia para la elaboración del Estudio de Impacto Ambiental Ex Post y Plan de Manejo Ambiental de la concesión minera CATAMAYITO código 601145;

Que, mediante Oficio No. MAE-DPLEOZCH-2011-0287, de fecha Loja, 29 de marzo de 2011, sobre la base del Informe Técnico No. 57-DR-L-EO-ZCH-UCA-MAE-2011, la Dirección Provincial de Loja y Regional Loja, Zamora Chinchipe y El Oro; aprueba los Términos de Referencia para la elaboración del Estudio de Impacto Ambiental Ex Post y Plan de Manejo Ambiental de la concesión minera CATAMAYITO código 601145;

Que, con fecha 8 de Septiembre de 2012, en la Casa de hacienda del Lic. José Augusto Eguiguren Eguiguren se realizó la Reunión Informativa de la presentación del Estudio de Impacto Ambiental Ex Post y Plan de Manejo Ambiental de la concesión minera CATAMAYITO código 601145;

Que, con fecha 21 de Septiembre de 2012, el Lic. José Augusto Eguiguren Eguiguren remite a la Coordinación General Zonal – Zona 7 (Loja, El Oro y Zamora Chinchipe) – Dirección Provincial de Ambiente de Loja el Proceso de Participación Social del Estudio de Impacto Ambiental Ex Post y Plan de Manejo Ambiental de la concesión minera CATAMAYITO código 601145;

Que, mediante Oficio No. MAE-DPLEOZCH-2011-1058, de fecha Loja, 17 de octubre de 2011, sobre la base del Memorando No. 253-DR-L-EO-ZCH-UCA-MAE-2011, la Dirección Provincial de Loja y Regional Loja, Zamora Chinchipe y El Oro; aprueba el Proceso de Participación Social del Estudio de Impacto Ambiental Ex Post y Plan de Manejo Ambiental de la concesión minera CATAMAYITO código 601145;

Que, mediante oficio s/n, de fecha Loja, 7 de Octubre del 2011, el Lic. José Augusto Eguiguren Eguiguren, solicita a la Coordinación General Zonal – Zona 7 (Loja, El Oro y Zamora Chinchipe) – Dirección Provincial de Ambiente de Loja, la aprobación del Estudio de Impacto Ambiental Ex Post y Plan de Manejo Ambiental de la concesión minera CATAMAYITO código 601145;

Que, mediante Oficio Nº MAE-DPLEOZCH-2011-1179, de fecha Loja, 17 de noviembre de 2011, la Coordinación General Zonal – Zona 7 (Loja, El Oro y Zamora Chinchipe) – Dirección Provincial de Ambiente de Loja, remite las observaciones al Estudio de Impacto Ambiental Ex Post y Plan de Manejo Ambiental de la concesión minera CATAMAYITO código 601145;

Que, mediante oficio s/n, de fecha Loja, 18 de Febrero de 2012, ingresado a la Dirección Provincial del ambiente de Loja, con fecha 19 de Febrero de 2013, el Lic. José Augusto Eguiguren Eguiguren, remite el alcance de las observaciones realizadas al Estudio de Impacto Ambiental Ex Post y Plan de Manejo Ambiental de la concesión minera CATAMAYITO código 601145;

Que, mediante oficio Nro. MAE-CGZ7-DPAL-2013-0198 de fecha Loja, 19 de febrero de 2013, la Coordinación General Zonal – Zona 7 (Loja, El Oro y Zamora Chinchipe) – Dirección Provincial de Ambiente de Loja, remite el pronunciamiento favorable al Estudio de Impacto Ambiental Ex Post y Plan de Manejo Ambiental de la concesión minera CATAMAYITO código 601145, sobre la base del Informe Técnico No. 038-DZ-L-EO-ZCH-UCA-MAE-2013, enviado mediante Memorando Nro. MAE-UCA-DPAL-2013-0102, del 18 de Febrero de 2013;

Que, mediante Oficio s/n, de fecha Loja, 16 de Abril de 2013, el Lic. José Augusto Eguiguren Eguiguren solicita la emisión de la Licencia Ambiental para la concesión minera CATAMAYITO código 601145 y adjunta la Póliza No. 1052567 que garantiza el Cumplimiento del Plan de Manejo Ambiental del área minera CATAMAYITO, además las papeletas de depósito N° 153381930, 275405406, 1009270, 1009227, 275406577 correspondiente a los pagos de tasas por servicios para el otorgamiento de las licencias ambientales, según lo siguiente: 500,00 USD, por concepto de pago por Emisión de la Licencia Ambiental y 160.00 USD por el Seguimiento y Monitoreo Ambiental del primer año de ejecución del proyecto;

En uso de las atribuciones establecidas en el numeral 1 del artículo 154 de la Constitución de la República del Ecuador, en concordancia con el artículo 17 del Estatuto del Régimen Jurídico y Administrativo de la Función Ejecutiva y literales a y b del Art. 1 del Acuerdo Ministerial No. 100 de fecha 27 de julio del 2012 y publicado en el Registro Oficial Suplemento No. 766 del 14 de agosto del 2006;

#### **Resuelve:**

**Art. 1.** Aprobar Estudio de Impacto Ambiental Ex Post y Plan de Manejo Ambiental de la concesión minera CATAMAYITO código 601145; sobre la base del Oficio Nro. MAE-CGZ7-DPAL-2013-0198, de fecha Loja, 19 de febrero de 2013 e Informe Técnico No. 038-DZ-L-EO-ZCH-UCA-MAE-2013, enviado mediante Memorando Nro. MAE-UCA-DPAL-2013-0102, del 18 de Febrero de 2013;

**Art. 2.** Otorgar la Licencia Ambiental la concesión minera CATAMAYITO código 601145, del Lcdo. José Augusto Eguiguren Eguiguren;

**Art. 3.** Los documentos habilitantes que se presentaren para reforzar la evaluación ambiental, pasarán a constituir parte integrante del Estudio de Impacto Ambiental Ex Post y Plan de Manejo Ambiental de la concesión minera

CATAMAYITO código 601145, los mismos que deberán cumplirse estrictamente, caso contrario se procederá con la suspensión o revocatoria de la Licencia Ambiental conforme lo establecen los artículos 27 y 28 del Título I, del Sistema Único de Manejo Ambiental SUMA, de Libro VI del Texto Unificado de Legislación Secundaria del Ministerio del Ambiente.

Notifíquese con la presente resolución al representante legal del área minera CATAMAYITO código 601145, del Lcdo. José Augusto Eguiguren Eguiguren, y publíquese en el Registro Oficial por ser de interés general.

De la aplicación de esta resolución se encarga a la Coordinación General Zonal – Zona 7 (Loja, El Oro y Zamora Chinchipe) – Dirección Provincial de Ambiente de Loja.

Comuníquese y publíquese,

Dado en Loja, a los 03 de julio del 2013.

f.) Carlos Antonio Espinosa González, Coordinador General Zonal – Zona 7 (Loja, El Oro y Zamora Chinchipe) Director Provincial de Ambiente Loja.

#### **LICENCIA Nº. 02-2013**

#### **MINISTERIO DEL AMBIENTE**

#### **LICENCIA AMBIENTAL PARA EL ÁREA DE CONCESIÓN MINERA "CATAMAYITO CÓDIGO 601145**

El Ministerio del Ambiente, en su calidad de Autoridad Ambiental Nacional y en cumplimiento de sus responsabilidades establecidas en la Constitución de la República del Ecuador y la Ley de Gestión Ambiental, de precautelar el interés público en lo referente a la preservación del ambiente, la prevención de la contaminación ambiental y la garantía del desarrollo sustentable, confiere la presente Licencia Ambiental a favor del Lcdo. José Augusto Eguiguren Eguiguren, en la persona de su representante legal, para que en sujeción al Estudio de Impacto Ambiental Ex Post y Plan de Manejo Ambiental de la concesión minera CATAMAYITO código 601145, proceda a la ejecución del mismo.

En virtud de lo expuesto, el Lcdo. José Augusto Eguiguren Eguiguren, se obliga a:

- 1. Cumplir estrictamente/obligatoriamente con lo señalado en el Estudio de Impacto Ambiental Ex Post y Plan de Manejo Ambiental de la concesión minera CATAMAYITO código 601145.
- 2. Utilizar en la ejecución del proyecto, procesos y actividades, tecnologías y métodos que atenúen y, en la medida de lo posible, prevengan los impactos negativos al ambiente.
- 3. Ser enteramente responsable de las actividades que cumplan sus contratistas o subcontratistas.
- 4. Presentar al Ministerio del Ambiente las auditorías ambientales de cumplimiento al Plan de Manejo Ambiental, de conformidad con lo establecido en los artículos 60 y 61 del Título IV, Capítulo IV, Sección I del Libro VI del Texto Unificado de la Legislación Secundaria del Ministerio del Ambiente.
- 5. Proporcionar al personal técnico del Ministerio del Ambiente, todas las facilidades para llevar a efecto los procesos de monitoreo, control, seguimiento y cumplimiento del Plan de Manejo Ambiental aprobado, durante la ejecución del proyecto y materia de otorgamiento de esta licencia.
- 6. Cancelar anualmente y sujeto al plazo de duración del proyecto, el pago por servicios ambientales de seguimiento y monitoreo ambiental al cumplimiento del Plan de Manejo Ambiental aprobado, conforme lo establecido en el Acuerdo Ministerial No. 068, publicado en el Registro Oficial No. 207 el 4 de junio de 2010, referente a los Servicios de Gestión y Calidad Ambiental prestados por el Ministerio del Ambiente.
- 7. En caso de presentarse un accidente u otra contingencia, notificar inmediatamente a la Dirección Provincial del Ambiente de Loja.
- 8. Cumplir con la normativa ambiental vigente a nivel nacional y local.

El plazo de vigencia de la presente Licencia Ambiental corre desde la fecha de su expedición hasta el término de la ejecución del proyecto.

El incumplimiento de las disposiciones y obligaciones determinadas en la Licencia Ambiental causará la suspensión o revocatoria de la misma, conforme a lo establecido en la legislación que la rige, se la concede a costo y riesgo del interesado, dejando a salvo derechos de terceros.

La presente Licencia Ambiental se rige por las disposiciones de la Ley de Gestión Ambiental y normas del Texto Unificado de la Legislación Secundaria del Ministerio del Ambiente, y tratándose de acto administrativo, por el Estatuto del Régimen Jurídico y Administrativo de la Función Ejecutiva.

Se dispone el registro de la Licencia Ambiental en el Registro Nacional de Fichas y Licencias.

Dado en Loja, a los 03 de julio del 2013.

f.) Carlos Antonio Espinosa González, Coordinador General Zonal – Zona 7 (Loja, El Oro y Zamora Chinchipe) Director Provincial de Ambiente Loja.

#### **No. 03-2013**

#### **Carlos Antonio Espinosa González COORDINADOR GENERAL ZONAL – ZONA 7 (LOJA, EL ORO Y ZAMORA CHINCHIPE) DIRECTOR PROVINCIAL DE AMBIENTE LOJA**

#### **Considerando:**

Que, el artículo 14 de la Constitución de la República del Ecuador, reconoce el derecho de la población a vivir en un ambiente sano y ecológicamente equilibrado, que garantice la sostenibilidad y el buen vivir, sumak kawsay. Se declara de interés público la preservación del ambiente, la conservación de los ecosistemas, la prevención del daño ambiental y la recuperación de los espacios naturales degradados;

Que, el numeral 27 del artículo 66 de la Constitución de la República del Ecuador, reconoce y garantiza a las personas el derecho a vivir en un ambiente sano, ecológicamente equilibrado, libre de contaminación y en armonía con la naturaleza;

Que, el numeral 4 del artículo 276 de la Constitución de la República del Ecuador señala como uno de los objetivos del régimen de desarrollo, el recuperar y conservar la naturaleza y mantener un ambiente sano y sustentable que garantice a las personas y colectividades el acceso equitativo, permanente y de calidad al agua, aire y suelo, y a los beneficios de los recursos del subsuelo y del patrimonio natural;

Que, de conformidad con lo establecido en el artículo 19 de la Ley de Gestión Ambiental, las obras públicas, privadas o mixtas y los proyectos de inversión públicos o privados que puedan causar impactos ambientales, deben previamente a su ejecución ser calificados, por los organismos descentralizados de control, conforme el Sistema Único de Manejo Ambiental, cuyo principio rector será el precautelatorio;

Que, para el inicio de toda actividad que suponga riesgo ambiental, se deberá contar con la licencia ambiental, otorgada por el Ministerio del Ambiente, conforme así lo determina el artículo 20 de la Ley de Gestión Ambiental;

Que, de acuerdo a lo establecido en el artículo 28 de la Ley de Gestión Ambiental, toda persona natural o jurídica tiene derecho a participar en la gestión ambiental, a través de los mecanismos de participación social, entre los cuales se incluirán consultas, audiencias públicas, iniciativas, propuestas o cualquier forma de asociación entre el sector público y privado;

Que, conforme lo previsto en el artículo 29 de la Ley de Gestión Ambiental, toda persona natural o jurídica tiene derecho a ser informada sobre cualquier actividad de las instituciones del Estado; que pueda producir impactos ambientales;

Que, de acuerdo al artículo 20 del Título I del Sistema Único de Manejo Ambiental, del Libro VI del Texto Unificado de Legislación Secundaria del Ministerio del Ambiente, la participación ciudadana en la gestión ambiental tiene como finalidad considerar e incorporar los criterios y las observaciones de la ciudadanía, especialmente la población directamente afectada de una obra o proyecto, sobre las variables ambientales relevantes de los estudios de impacto ambiental y planes de manejo ambiental, siempre y cuando sea técnica y económicamente viable, para que las actividades o proyectos que puedan causar impactos ambientales se desarrollen de manera adecuada, minimizando y/o compensando estos impactos a fin de mejorar las condiciones ambientales para la realización de la actividad o proyecto propuesto en todas sus fases;

Que, mediante Oficio No. DVIT-11-239-OF, del 20 de mayo de 2011, el Ministerio de Transportes y Obras Públicas solicita a la Dirección Provincial de Loja y Regional Loja, Zamora Chinchipe y El Oro emitir el Certificado de Intersección con el Sistema Nacional de Áreas Protegidas, Bosques Protectores y Patrimonio Forestal del Libre Aprovechamiento Temporal de Materiales de Construcción "PISCOBAMBA 2" Código 690243;

Que, con Oficio No. MAE-DPLEOZCH-2011-0536, con fecha 06 de junio de 2011, la Dirección Provincial de Loja y Regional Loja, Zamora Chinchipe y El Oro, determinó que el Libre Aprovechamiento Temporal de Materiales de Construcción "PISCOBAMBA 2" Código 690243 NO INTERSECTA con el Sistema Nacional de Áreas Protegidas, Bosques Protectores y Patrimonio Forestal del Estado. Las coordenadas del proyecto son:

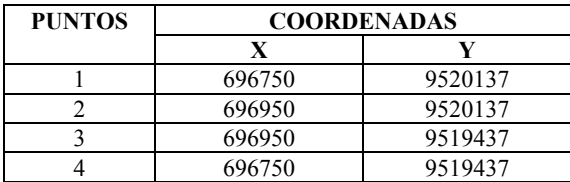

Que, mediante Oficio No. DVIT-11-149-OF, de fecha 16 de marzo de 2011, el Ministerio de Transportes y Obras Públicas remite, a la Dirección Provincial de Loja y Regional Loja, Zamora Chinchipe y El Oro los Términos de Referencia para el Estudio de Impacto Ambiental Ex post Conjunto de las Áreas de Libre Aprovechamiento Temporal de Materiales de Construcción "RÍO PISCOBAMBA" Código 690216 y "PISCOBAMBA 2" Código 690243;

Que, mediante Oficio No. MAE-DPLEOZCH-2011-0518, de fecha Loja, 01 de junio de 2011, sobre la base del Informe Técnico No. 0102-DR-L-EO-ZCH-UCA-MAE-2011, la Dirección Provincial de Loja y Regional Loja, Zamora Chinchipe y El Oro; aprueba los Términos de Referencia para la elaboración del Estudio de Impacto Ambiental Ex post Conjunto de las Áreas de Libre Aprovechamiento Temporal de Materiales de Construcción " RÍO PISCOBAMBA" Código 690216 y "PISCOBAMBA 2" Código 690243;

Que, con fecha 24 de febrero de 2012, en la Junta Parroquial de Quinara, el Ministerio de Transportes y Obras Públicas realizó la Reunión Informativa de la presentación del Estudio de Impacto Ambiental Ex post Conjunto de las

Áreas de Libre Aprovechamiento Temporal de Materiales de Construcción " RÍO PISCOBAMBA" Código 690216 y "PISCOBAMBA 2" Código 690243;

Que, mediante oficio Nro. MTOP-DVIT-12-220-OF, de fecha Quito, D.M., 18 de abril de 2012, el Ministerio de Transportes y Obras Públicas, solicita a la Coordinación General Zonal – Zona 7 (Loja, El Oro y Zamora Chinchipe) – Dirección Provincial de Ambiente de Loja, la aprobación del Estudio de Impacto Ambiental Ex post Conjunto de las Áreas de Libre Aprovechamiento Temporal de Materiales de Construcción "RÍO PISCOBAMBA" Código 690216 y "PISCOBAMBA 2" Código 690243;

Que, mediante Oficio Nº MAE-CGZ7-DPAL-2012-0864, de fecha Loja, 03 de julio de 2012, la Coordinación General Zonal – Zona 7 (Loja, El Oro y Zamora Chinchipe) – Dirección Provincial de Ambiente de Loja, remite las observaciones del Estudio de Impacto Ambiental Ex post Conjunto de las Áreas de Libre Aprovechamiento Temporal de Materiales de Construcción "RÍO PISCOBAMBA" Código 690216 y "PISCOBAMBA 2" Código 690243;

Que, mediante oficio Nro. MTOP-DVIT-12-612-OF, de fecha Quito, D.M., 24 de septiembre de 2012, el Ministerio de Transportes y Obras Públicas, remite el alcance de las observaciones realizadas al Estudio de Impacto Ambiental Ex post Conjunto de las Áreas de Libre Aprovechamiento Temporal de Materiales de Construcción "RÍO PISCOBAMBA" Código 690216 y "PISCOBAMBA 2" Código 690243;

Que, mediante oficio Nro. MAE-CGZ7-DPAL-2012-1668 de fecha Loja, 10 de diciembre de 2012, la Coordinación General Zonal – Zona 7 (Loja, El Oro y Zamora Chinchipe) – Dirección Provincial de Ambiente de Loja, remite el pronunciamiento favorable al Estudio de Impacto Ambiental Ex post Conjunto de las Áreas de Libre Aprovechamiento Temporal de Materiales de Construcción "RÍO PISCOBAMBA" Código 690216 y "PISCOBAMBA 2" Código 690243, sobre la base del Informe Técnico No. 200-DR-L-EO-ZCH-UCA-MAE-2012, enviado mediante Memorando Nro. MAE-UCA-DPAL-2012-0564, del 05 de diciembre de 2012;

Que, mediante Oficio Nro. MTOP-DVIT-13-129-OF, de fecha Quito, D.M., 13 de febrero de 2013, el Ministerio de Transportes y Obras Públicas solicita la emisión de la Licencia Ambiental para las Áreas de Libre Aprovechamiento Temporal de Materiales de Construcción "RÍO PISCOBAMBA" Código 690216 y "PISCOBAMBA 2" Código 690243 y adjunta la papeleta de depósito N° 1363706 correspondiente a los pagos de tasas por servicios para el otorgamiento de las licencias ambientales, según lo siguiente: 500,00 USD, por concepto de pago por Emisión de la Licencia Ambiental y 160.00 USD por el Seguimiento y Monitoreo Ambiental del primer año de ejecución del proyecto;

Que, mediante Of. No. 022-UGA-2013, del 04 de abril de 2013, la Coordinación de Gestión Ambiental del Ministerio de Transportes y Obras Públicas solicita a la la Coordinación General Zonal – Zona 7 (Loja, El Oro y Zamora Chinchipe) Dirección Provincial de Ambiente de Loja emitir el Certificado de Intersección con el Sistema Nacional de Áreas Protegidas, Bosques Protectores y Patrimonio Forestal del Libre Aprovechamiento Temporal de Materiales de Construcción "RÍO PISCOBAMBA" Código 690216;

Que, con Oficio Nro. MAE-CGZ7-DPAL-2013-0434, con fecha 17 de abril 2013, la Coordinación General Zonal – Zona 7 (Loja, El Oro y Zamora Chinchipe) Dirección Provincial de Ambiente de Loja, determinó que el Libre Aprovechamiento Temporal de Materiales de Construcción "RÍO PISCOBAMBA" Código 690216 NO INTERSECTA con el Sistema Nacional de Áreas Protegidas, Bosques Protectores y Patrimonio Forestal del Estado. Las coordenadas del proyecto son:

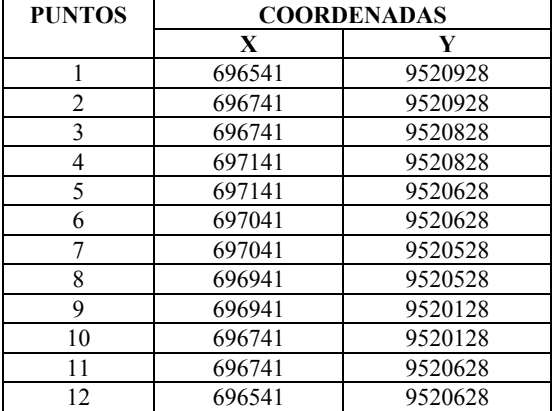

En uso de las atribuciones establecidas en el numeral 1 del artículo 154 de la Constitución de la República del Ecuador, en concordancia con el artículo 17 del Estatuto del Régimen Jurídico y Administrativo de la Función Ejecutiva y literales a y b del Art. 1 del Acuerdo Ministerial No. 100 de fecha 27 de julio del 2012 y publicado en el Registro Oficial Suplemento No. 766 del 14 de agosto del 2012;

#### **Resuelve:**

**Art. 1.** Aprobar Estudio de Impacto Ambiental Ex post Conjunto de las Áreas de Libre Aprovechamiento Temporal de Materiales de Construcción "PISCOBAMBA" Código 690216 y "PISCOBAMBA 2" Código 690243; sobre la base del Oficio Nro. MAE-CGZ7-DPAL-2012-1668, de fecha 10 de diciembre de 2012 e Informe Técnico Nro. 200- DR-L-EO-ZCH-UCA-MAE-2012, remitido mediante Memorando Nro. MAE-UCA-DPAL-2012-0564, el 05 de diciembre de 2012;

**Art. 2.** Otorgar la Licencia Ambiental a las áreas de Libre Aprovechamiento Temporal de Materiales de Construcción "RÍO PISCOBAMBA" Código 690216 y "PISCOBAMBA 2" Código 690243, del Ministerio de Transportes y Obras Públicas;

**Art. 3.** Los documentos habilitantes que se presentaren para reforzar la evaluación ambiental, pasarán a constituir parte integrante del Estudio de Impacto Ambiental Ex post Conjunto de las Áreas de Libre Aprovechamiento Temporal de Materiales de Construcción "RÍO PISCOBAMBA" Código 690216 y "PISCOBAMBA 2" Código 690243, los mismos que deberán cumplirse estrictamente, caso contrario se procederá con la suspensión o revocatoria de la Licencia

Ambiental conforme lo establecen los artículos 27 y 28 del Título I, del Sistema Único de Manejo Ambiental SUMA, de Libro VI del Texto Unificado de Legislación Secundaria del Ministerio del Ambiente.

Notifíquese con la presente resolución al representante legal del Ministerio de Transportes y Obras Públicas, y publíquese en el Registro Oficial por ser de interés general.

De la aplicación de esta resolución se encarga a la Coordinación General Zonal – Zona 7 (Loja, El Oro y Zamora Chinchipe) – Dirección Provincial de Ambiente de Loja.

Comuníquese y publíquese,

Dado en Loja, a 03 de julio del 2013.

f.) Carlos Antonio Espinosa González, Coordinador General Zonal – Zona 7 (Loja, El Oro y Zamora Chinchipe) Director Provincial de Ambiente Loja.

## **LICENCIA AMBIENTAL No. 03-2013**

#### **MINISTERIO DEL AMBIENTE**

#### **LICENCIA AMBIENTAL PARA LAS ÁREAS DE LIBRE APROVECHAMIENTO TEMPORAL DE MATERIALES DE CONSTRUCCIÓN "RÍO PISCOBAMBA" CÓDIGO 690216 Y "PISCOBAMBA 2" CÓDIGO 690243,**

El Ministerio del Ambiente, en su calidad de Autoridad Ambiental Nacional y en cumplimiento de sus responsabilidades establecidas en la Constitución de la República del Ecuador y la Ley de Gestión Ambiental, de precautelar el interés público en lo referente a la preservación del ambiente, la prevención de la contaminación ambiental y la garantía del desarrollo sustentable, confiere la presente Licencia Ambiental a favor del Ministerio de Transporte y Obras Públicas, en la persona de su representante legal, para que en sujeción al Estudio de Impacto Ambiental Ex post Conjunto de las Áreas de Libre Aprovechamiento Temporal de Materiales de Construcción "RÍO PISCOBAMBA" Código 690216 y "PISCOBAMBA 2" Código 690243, proceda a la ejecución del mismo.

En virtud de lo expuesto, el Ministerio de Transportes y Obras públicas, se obliga a:

- 1. Cumplir estrictamente/obligatoriamente con lo señalado en el Estudio de Impacto Ambiental Ex post Conjunto de las Áreas de Libre Aprovechamiento Temporal de Materiales de Construcción "RÍO PISCOBAMBA" Código 690216 y "PISCOBAMBA 2" Código 690243.
- 2. Utilizar en la ejecución del proyecto, procesos y actividades, tecnologías y métodos que atenúen y, en la medida de lo posible, prevengan los impactos negativos al ambiente.
- 3. Ser enteramente responsable de las actividades que cumplan sus contratistas o subcontratistas.
- 4. Cumplir con el Decreto Ejecutivo No. 817, del 21 de diciembre de 2007, por el cual se amplía el Artículo 18 del Libro VI del Texto Unificado de Legislación Secundaria del Ministerio del Ambiente, y que en su Artículo 1 dispone que: "No se exigirá la cobertura de riesgo ambiental o la presentación de seguros de responsabilidad civil establecidos en este artículo en las obras, proyectos o actividades que requieran licenciamiento ambiental, cuando sus ejecutores sean entidades del sector público o empresas cuyo capital suscrito pertenezca, por lo menos en las dos terceras partes a entidades de derecho público o de derecho privado con finalidad social o pública. Sin embargo, la entidad ejecutora responderá administrativa y civilmente por el cabal y oportuno cumplimiento del plan de manejo ambiental de la obra, proyecto o actividad licenciada y de las contingencias que puedan producir daños ambientales o afectaciones a terceros".
- 5. Presentar al Ministerio del Ambiente las auditorías ambientales de cumplimiento al Plan de Manejo Ambiental, de conformidad con lo establecido en los artículos 60 y 61 del Título IV, Capítulo IV, Sección I del Libro VI del Texto Unificado de la Legislación Secundaria del Ministerio del Ambiente.
- 6. Proporcionar al personal técnico del Ministerio del Ambiente, todas las facilidades para llevar a efecto los procesos de monitoreo, control, seguimiento y cumplimiento del Plan de Manejo Ambiental aprobado, durante la ejecución del proyecto y materia de otorgamiento de esta licencia.
- 7. Cancelar anualmente y sujeto al plazo de duración del proyecto, el pago por servicios ambientales de seguimiento y monitoreo ambiental al cumplimiento del Plan de Manejo Ambiental aprobado, conforme lo establecido en el Acuerdo Ministerial No. 068, publicado en el Registro Oficial No. 207 el 4 de junio de 2010, referente a los Servicios de Gestión y Calidad Ambiental prestados por el Ministerio del Ambiente.
- 8. En caso de presentarse un accidente u otra contingencia, notificar inmediatamente a la Dirección Provincial de Loja.
- 9. Cumplir con la normativa ambiental vigente a nivel nacional y local.

El plazo de vigencia de la presente Licencia Ambiental corre desde la fecha de su expedición hasta el término de la ejecución del proyecto.

El incumplimiento de las disposiciones y obligaciones determinadas en la Licencia Ambiental causará la suspensión o revocatoria de la misma, conforme a lo establecido en la legislación que la rige, se la concede a costo y riesgo del interesado, dejando a salvo derechos de terceros.

La presente Licencia Ambiental se rige por las disposiciones de la Ley de Gestión Ambiental y normas del

Texto Unificado de la Legislación Secundaria del Ministerio del Ambiente, y tratándose de acto administrativo, por el Estatuto del Régimen Jurídico y Administrativo de la Función Ejecutiva.

Se dispone el registro de la Licencia Ambiental en el Registro Nacional de Fichas y Licencias.

Dado en Loja, a 03 de julio del 2013.

f.) Carlos Antonio Espinosa González, Coordinador General Zonal – Zona 7 (Loja, El Oro y Zamora Chinchipe) Director Provincial de Ambiente Loja.

**No. 04-2013** 

#### **Mgs. Carlos Antonio Espinosa González COORDINADOR GENERAL ZONAL - ZONA 7 (LOJA, EL ORO Y ZAMORA CHINCHIPE) - DIRECTOR PROVINCIAL DE AMBIENTE DE LOJA**

#### **Considerando:**

Que, el artículo 14 de la Constitución de la República del Ecuador, reconoce el derecho de la población a vivir en un ambiente sano y ecológicamente equilibrado, que garantice la sostenibilidad y el buen vivir, sumak kawsay. Se declara de interés público la preservación del ambiente, la conservación de los ecosistemas, la prevención del daño ambiental y la recuperación de los espacios naturales degradados;

Que, el numeral 27 del artículo 66 de la Constitución de la República del Ecuador, reconoce y garantiza a las personas el derecho a vivir en un ambiente sano, ecológicamente equilibrado, libre de contaminación y en armonía con la naturaleza;

Que, el numeral 4 del artículo 276 de la Constitución de la República del Ecuador señala como uno de los objetivos del régimen de desarrollo, el recuperar y conservar la naturaleza y mantener un ambiente sano y sustentable que garantice a las personas y colectividades el acceso equitativo, permanente y de calidad al agua, aire y suelo, y a los beneficios de los recursos del subsuelo y del patrimonio natural;

Que, de conformidad con lo establecido en el artículo 19 de la Ley de Gestión Ambiental, las obras públicas, privadas o mixtas y los proyectos de inversión públicos o privados que puedan causar impactos ambientales, deben previamente a su ejecución ser calificados, por los organismos descentralizados de control, conforme el Sistema Único de Manejo Ambiental, cuyo principio rector será el precautelatorio;

Que, para el inicio de toda actividad que suponga riesgo ambiental, se deberá contar con la licencia ambiental, otorgada por el Ministerio del Ambiente, conforme así lo determina el artículo 20 de la Ley de Gestión Ambiental;

Que, de acuerdo a lo establecido en el artículo 28 de la Ley de Gestión Ambiental, toda persona natural o jurídica tiene derecho a participar en la gestión ambiental, a través de los mecanismos de participación social, entre los cuales se incluirán consultas, audiencias públicas, iniciativas, propuestas o cualquier forma de asociación entre el sector público y privado;

Que, conforme lo previsto en el artículo 29 de la Ley de Gestión Ambiental, toda persona natural o jurídica tiene derecho a ser informada sobre cualquier actividad de las instituciones del Estado; que pueda producir impactos ambientales;

Que, de acuerdo al artículo 20 del Título I del Sistema Único de Manejo Ambiental, del Libro VI del Texto Unificado de Legislación Secundaria del Ministerio del Ambiente, la participación ciudadana en la gestión ambiental tiene como finalidad considerar e incorporar los criterios y las observaciones de la ciudadanía, especialmente la población directamente afectada de una obra o proyecto, sobre las variables ambientales relevantes de los estudios de impacto ambiental y planes de manejo ambiental, siempre y cuando sea técnica y económicamente viable, para que las actividades o proyectos que puedan causar impactos ambientales se desarrollen de manera adecuada, minimizando y/o compensando estos impactos a fin de mejorar las condiciones ambientales para la realización de la actividad o proyecto propuesto en todas sus fases.

Que, mediante oficio S/N del 12 de mayo de 2011 el Sr. Modesto Eduardo Tapia Salinas, remite los requisitos previos establecidos en el SUMA (Libro VI del Texto Unificado Legislación Ambiental Secundaria del Ministerio del Ambiente) y en el anexo C del Acuerdo Ministerial No. 026, publicado el 12 de mayo del 2008, para la obtención de la licencia ambiental de transporte de materiales peligrosos del siguiente vehículo: AFL-041, documento ingresado con fecha 24 de mayo de 2011, con referencia MAE-DPLEOZCH-2011-0809.

Que, mediante oficio No. MAE-DPLEOZCH-2011-0572, del 15 de junio de 2011 se comunica al proponente, sobre la base del INFORME TECNICO No 107–DR–L- EO– ZCH–UCA–MAE–2011, que los requisitos previos presentan observaciones las cuales deben ser subsanadas para su aprobación.

Que, mediante oficio No. MAE-DPLEOZCH-2011-0874, del 23 de agosto de 2011 se comunica al proponente, sobre la base del INFORME TECNICO No 146–DR–L–EO– ZCH–UCA–MAE–2011, que los requisitos previos cumplen con lo establecido en el Acuerdo Ministerial No. 026.

Que, mediante Of. S/N, de fecha 18 de Septiembre del 2011, presentado a la Dirección Provincial Loja del Ministerio del Ambiente, se remite los Términos de Referencia para la elaboración del Estudio de Impacto Ambiental ExPost y Plan de Manejo ambiental del proyecto: TRANSPORTE DE MATERIALES PELIGROSOS DEL AUTOTANQUE DE PLACA AFL-041 cuyo representante es el Sr. Modesto Eduardo Tapia Salinas, con referencia MAE-DPLEOZCH-2011-1401 del 20 de Septiembre del 2011.

Que, mediante Oficio Nro. MAE-DPLEOZCH-2011-0990, del 23 de septiembre de 2011, sobre la base del INFORME TECNICO No. 216–DR–L–EO-ZCH–UCA–MAE–2011, se APRUEBA los Términos de Referencia para la elaboración del Estudio de Impacto Ambiental ExPost y Plan de Manejo ambiental del proyecto: TRANSPORTE DE MATERIALES PELIGROSOS DEL AUTOTANQUE DE PLACA AFL-041 del Sr. Modesto Eduardo Tapia Salinas.

Que, mediante Of. S/N, de fecha 30 de abril de 2012, presentado a la Dirección Provincial del Ministerio del Ambiente Loja, se remite Estudio de Impacto Ambiental Expost y Plan de Manejo Ambiental del proyecto: TRANSPORTE DE MATERIALES PELIGROSOS DEL AUTOTANUQE DE PLACA AFL-041 del Sr. Modesto Eduardo Tapia Salinas, documento ingresado con fecha 02 de mayo del 2012, con referencia MAE-UAF-DPAL-2012- 0528.

Que, mediante oficio MAE-CGZ7-DPAL-2012-0888 del 10 de julio de 2012, la Dirección Provincial Loja del Ministerio del Ambiente, remite el pronunciamiento favorable al Estudio de Impacto Ambiental Ex-post y Plan de Manejo Ambiental del proyecto: TRANSPORTE DE MATERIALES PELIGROSOS DEL AUTOTANUQE DE PLACA AFL-041, del Sr. Modesto Eduardo Tapia Salinas sobre la base del Informe Técnico No. 186-DR-L-EO-ZCH-UCA-MAE-2012.

Que, mediante Oficio S/N, El Sr. Modesto Tapia Salinas solicita el otorgamiento de la Licencia Ambiental para el proyecto. TRANSPORTE DE MATERIALES PELIGROSOS DEL AUTOTANUQE DE PLACA AFL-041 y adjunta el detalle los depósitos del Banco de Fomento correspondiente a los pagos de tasas por servicios para el otorgamiento de las licencias ambientales, según lo siguiente: 500,00 USD, por concepto de pago por Emisión de la Licencia Ambiental, 160 USD por el Seguimiento y Monitoreo Ambiental del primer año de ejecución del proyecto;

En uso de las atribuciones establecidas en el numeral 1 del artículo 154 de la Constitución de la República del Ecuador, en concordancia con el artículo 17 del Estatuto del Régimen Jurídico y Administrativo de la Función Ejecutiva y literales a y b del Art. 1 del Acuerdo Ministerial No. 100 de fecha 27 de julio del 2012 y publicado en el Registro Oficial Suplemento No. 766 del 14 de agosto del 2012;

#### **Resuelve:**

**Art. 1.** Aprobar el Estudio de Impacto Ambiental EX-Post y Plan de Manejo del Proyecto: TRANSPORTE DE MATERIALES PELIGROSOS DEL AUTOTANUQE DE PLACA AFL-041; sobre la base del Oficio Nro. MAE-CGZ7-DPAL-2012-0888de fecha 10 de julio de 2012 e Informe Técnico No. 186-DR-L-EO-ZCH-UCA-MAE-2012, enviado mediante Memorando No. MAE-UCA-2012- 0256.

**Art. 2.** Otorgar la Licencia Ambiental al Proyecto: TRANSPORTE DE MATERIALES PELIGROSOS DEL AUTOTANUQE DE PLACA AFL-041, cuyo representante es el Sr. Modesto Tapia Salinas.

**Art. 3.** Los documentos habilitantes que se presentaren para reforzar la evaluación ambiental del proyecto, pasarán a constituir parte integrante del Estudio de Impacto Ambiental EX-Post y Plan de Manejo Ambiental para el proyecto: TRANSPORTE DE MATERIALES PELIGROSOS DEL AUTOTANUQE DE PLACA AFL-041 los mismos que deberán cumplirse estrictamente, caso contrario se procederá con la suspensión o revocatoria de la Licencia Ambiental conforme lo establecen los artículos 27 y 28 del Título I, del Sistema Único de Manejo Ambiental SUMA, de Libro VI del Texto Unificado de Legislación Secundaria del Ministerio del Ambiente.

Notifíquese con la presente resolución al representante legal cuyo representante es el Sr. Modesto Tapia Salinas, y publíquese en el Registro Oficial por ser de interés general.

De la aplicación de esta resolución se encarga a la Dirección Provincial Loja del Ministerio del Ambiente de este Ministerio.

Comuníquese y publíquese,

Dado en Loja, a 09 de julio del 2013.

f.) Mgs. Carlos Antonio Espinosa González, Coordinador General Zonal - Zona 7 (Loja, El Oro Y Zamora Chinchipe) - Director Provincial de Ambiente se Loja.

#### **LICENCIA AMBIENTAL NO. 04-2013**

#### **MINISTERIO DEL AMBIENTE**

# **LICENCIA AMBIENTAL PARA EL PROYECTO: TRANSPORTE DE MATERIALES PELIGROSOS DEL AUTOTANQUE DE PLACA AFL-041, CANTÒN SARAGURO, PROVINCIA DE LOJA**

El Ministerio del Ambiente, en su calidad de Autoridad Ambiental Nacional y en cumplimiento de sus responsabilidades establecidas en la Constitución de la República del Ecuador y la Ley de Gestión Ambiental, de precautelar el interés público en lo referente a la preservación del ambiente, la prevención de la contaminación ambiental y la garantía del desarrollo sustentable, confiere la presente Licencia Ambiental a favor del representante legal es el Sr. Modesto Tapia Salinas, para que en sujeción al Estudio de Impacto Ambiental Ex-Post y Plan de Manejo Ambiental del proyecto: TRANSPORTE DE MATERIALES PELIGROSOS DEL AUTOTANUQE DE PLACA AFL-041 , proceda a la ejecución del mismo.

En virtud de lo expuesto, el Sr. Modesto Tapia Salinas se obliga a:

- 1. Cumplir estrictamente/obligatoriamente con lo señalado en el Estudio de Impacto Ambiental Ex-Post y Plan de Manejo Ambiental del proyecto: TRANSPORTE DE MATERIALES PELIGROSOS DEL AUTOTANUQE DE PLACA AFL-041.
- 2. Utilizar en la ejecución del proyecto, procesos y actividades, tecnologías y métodos que atenúen y, en la medida de lo posible, prevengan los impactos negativos al ambiente.
- 3. Ser enteramente responsable de las actividades que cumplan sus contratistas o subcontratistas.
- 4. Cumplir con el Decreto Ejecutivo No. 817, del 21 de diciembre de 2007, por el cual se amplía el Artículo 18 del Libro VI del Texto Unificado de Legislación Secundaria del Ministerio del Ambiente, y que en su Artículo 1 dispone que: "No se exigirá la cobertura de riesgo ambiental o la presentación de seguros de responsabilidad civil establecidos en este artículo en las obras, proyectos o actividades que requieran licenciamiento ambiental, cuando sus ejecutores sean entidades del sector público o empresas cuyo capital suscrito pertenezca, por lo menos en las dos terceras partes a entidades de derecho público o de derecho privado con finalidad social o pública. Sin embargo, la entidad ejecutora responderá administrativa y civilmente por el cabal y oportuno cumplimiento del plan de manejo ambiental de la obra, proyecto o actividad licenciada y de las contingencias que puedan producir daños ambientales o afectaciones a terceros".
- 5. Presentar al Ministerio del Ambiente las auditorías ambientales de cumplimiento al Plan de Manejo Ambiental, de conformidad con lo establecido en los artículos 60 y 61 del Título IV, Capítulo IV, Sección I del Libro VI del Texto Unificado de la Legislación Secundaria del Ministerio del Ambiente.
- 6. Proporcionar al personal técnico del Ministerio del Ambiente, todas las facilidades para llevar a efecto los procesos de monitoreo, control, seguimiento y cumplimiento del Plan de Manejo Ambiental aprobado, durante la ejecución del proyecto y materia de otorgamiento de esta licencia.
- 7. Cancelar anualmente y sujeto al plazo de duración del proyecto, el pago por servicios ambientales de seguimiento y monitoreo ambiental al cumplimiento del Plan de Manejo Ambiental aprobado, conforme lo establecido en el Acuerdo Ministerial No. 068, publicado en el Registro Oficial No. 207 el 4 de junio de 2010, referente a los Servicios de Gestión y Calidad Ambiental prestados por el Ministerio del Ambiente.
- 8. En caso de presentarse un accidente u otra contingencia, notificar inmediatamente a la Dirección Provincial de Loja.
- 9. Cumplir con la normativa ambiental vigente a nivel nacional y local.

El plazo de vigencia de la presente Licencia Ambiental corre desde la fecha de su expedición hasta el término de la ejecución del proyecto.

El incumplimiento de las disposiciones y obligaciones determinadas en la Licencia Ambiental causará la suspensión o revocatoria de la misma, conforme a lo establecido en la legislación que la rige, se la concede a costo y riesgo del interesado, dejando a salvo derechos de terceros.

La presente Licencia Ambiental se rige por las disposiciones de la Ley de Gestión Ambiental y normas del Texto Unificado de la Legislación Secundaria del Ministerio del Ambiente, y tratándose de acto administrativo, por el Estatuto del Régimen Jurídico y Administrativo de la Función Ejecutiva.

Se dispone el registro de la Licencia Ambiental en el Registro Nacional de Fichas y Licencias.

Dado en Loja, a 09 de julio del 2013.

f.) Mgs. Carlos Antonio Espinosa González, Coordinador General Zonal - Zona 7 (Loja, El Oro y Zamora Chinchipe) - Director Provincial de Ambiente de Loja.

#### **No. 05-2013**

#### **Carlos Antonio Espinosa González COORDINADOR GENERAL ZONAL – ZONA 7 (LOJA, EL ORO Y ZAMORA CHINCHIPE) DIRECTOR PROVINCIAL DE AMBIENTE LOJA**

#### **Considerando:**

Que, el artículo 14 de la Constitución de la República del Ecuador, reconoce el derecho de la población a vivir en un ambiente sano y ecológicamente equilibrado, que garantice la sostenibilidad y el buen vivir, sumak kawsay. Se declara de interés público la preservación del ambiente, la conservación de los ecosistemas, la prevención del daño ambiental y la recuperación de los espacios naturales degradados;

Que, el numeral 27 del artículo 66 de la Constitución de la República del Ecuador, reconoce y garantiza a las personas el derecho a vivir en un ambiente sano, ecológicamente equilibrado, libre de contaminación y en armonía con la naturaleza;

Que, el numeral 4 del artículo 276 de la Constitución de la República del Ecuador señala como uno de los objetivos del régimen de desarrollo, el recuperar y conservar la naturaleza y mantener un ambiente sano y sustentable que garantice a las personas y colectividades el acceso equitativo, permanente y de calidad al agua, aire y suelo, y a los beneficios de los recursos del subsuelo y del patrimonio natural;

Que, de conformidad con lo establecido en el artículo 19 de la Ley de Gestión Ambiental, las obras públicas, privadas o mixtas y los proyectos de inversión públicos o privados que puedan causar impactos ambientales, deben previamente a su ejecución ser calificados, por los organismos descentralizados de control, conforme el Sistema Único de Manejo Ambiental, cuyo principio rector será el precautelatorio;

Que, para el inicio de toda actividad que suponga riesgo ambiental, se deberá contar con la licencia ambiental, otorgada por el Ministerio del Ambiente, conforme así lo determina el artículo 20 de la Ley de Gestión Ambiental;

Que, de acuerdo a lo establecido en el artículo 28 de la Ley de Gestión Ambiental, toda persona natural o jurídica tiene derecho a participar en la gestión ambiental, a través de los mecanismos de participación social, entre los cuales se incluirán consultas, audiencias públicas, iniciativas, propuestas o cualquier forma de asociación entre el sector público y privado;

Que, conforme lo previsto en el artículo 29 de la Ley de Gestión Ambiental, toda persona natural o jurídica tiene derecho a ser informada sobre cualquier actividad de las instituciones del Estado; que pueda producir impactos ambientales;

Que, de acuerdo al artículo 20 del Título I del Sistema Único de Manejo Ambiental, del Libro VI del Texto Unificado de Legislación Secundaria del Ministerio del Ambiente, la participación ciudadana en la gestión ambiental tiene como finalidad considerar e incorporar los criterios y las observaciones de la ciudadanía, especialmente la población directamente afectada de una obra o proyecto, sobre las variables ambientales relevantes de los estudios de impacto ambiental y planes de manejo ambiental, siempre y cuando sea técnica y económicamente viable, para que las actividades o proyectos que puedan causar impactos ambientales se desarrollen de manera adecuada, minimizando y/o compensando estos impactos a fin de mejorar las condiciones ambientales para la realización de la actividad o proyecto propuesto en todas sus fases;

Que, mediante Of. No. 0163, del 4 de febrero del 2011, el Gobierno Provincial de Loja solicita a la Dirección Provincial de Loja del Ministerio del Ambiente emitir el Certificado de Intersección con el Sistema Nacional de Áreas Protegidas, Bosques Protectores y Patrimonio Forestal del Estado del proyecto "AMPLIACIÓN Y MEJORAMIENTO DE LA VÍA RÍO PINDO AMALUZA (Ingresos a las parroquias Santa Teresita, El Ingenio y 27 de Abril, Barrios Cangochara, Socchibamba, El Llano, El Faical, El Tingo, El Ingenio y acceso a Junta de Regantes, El Airo, La Florida y Tiopamba)";

Que, con Oficio Nro. MAE-DPLEOZCH-2011-0123, con fecha 16 de febrero de 2011, la Dirección Provincial de Loja, del Ministerio del Ambiente, determinó que el proyecto "AMPLIACIÓN Y MEJORAMIENTO DE LA VÍA RÍO PINDO AMALUZA (Ingresos a las parroquias Santa Teresita, El Ingenio y 27 de Abril, Barrios Cangochara, Socchibamba, El Llano, El Faical, El Tingo, El Ingenio y acceso a Junta de Regantes, El Airo, La Florida y Tiopamba)" NO INTERSECTA con el Sistema Nacional de Áreas Protegidas, Bosques Protectores y Patrimonio Forestal del Estado. Las coordenadas del proyecto son:

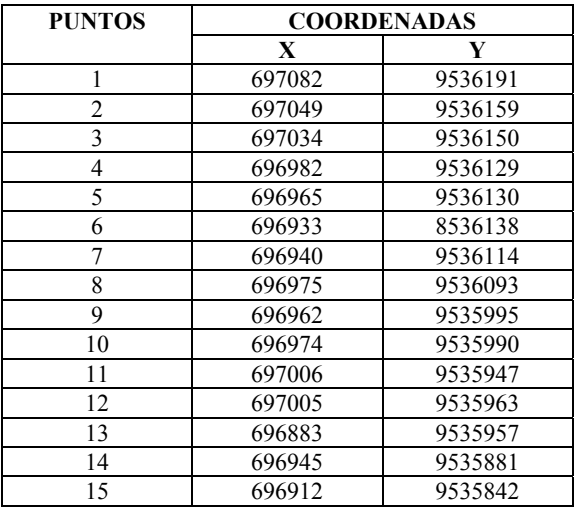

Que, mediante Oficio No. 262, de fecha 28 de febrero del 2011, el Gobierno Provincial de Loja, solicita a la Dirección Provincial de Loja, del Ministerio del Ambiente, la Categorización del proyecto: "AMPLIACIÓN Y MEJORAMIENTO DE LA VÍA RÍO PINDO AMALUZA (Ingresos a las parroquias Santa Teresita, El Ingenio y 27 de Abril, Barrios Cangochara, Socchibamba, El Llano, El Faical, El Tingo, El Ingenio y acceso a Junta de Regantes, El Airo, La Florida y Tiopamba)";

Que, mediante Oficio Nro. MAE-DPLEOZCH-2011-0221, de fecha 14 de marzo de 2011, sobre la base del Informe Técnico No. 0038-DR-L-EO-ZCH-UCA-MAE-2011, la Dirección Provincial de Loja, del Ministerio del Ambiente; determina la Categoría de "B" al proyecto: "AMPLIACIÓN Y MEJORAMIENTO DE LA VÍA RÍO PINDO AMALUZA (Ingresos a las parroquias Santa Teresita, El Ingenio y 27 de Abril, Barrios Cangochara, Socchibamba, El Llano, El Faical, El Tingo, El Ingenio y acceso a Junta de Regantes, El Airo, La Florida y Tiopamba)";

Que, mediante Oficio S/N, de fecha 4 de abril del 2011, el Gobierno Provincial de Loja remite, a la Dirección Provincial de Loja, del Ministerio del Ambiente, los Términos de Referencia para el proyecto: "AMPLIACIÓN Y MEJORAMIENTO DE LA VÍA RÍO PINDO AMALUZA (Ingresos a las parroquias Santa Teresita, El Ingenio y 27 de Abril, Barrios Cangochara, Socchibamba, El Llano, El Faical, El Tingo, El Ingenio y acceso a Junta de Regantes, El Airo, La Florida y Tiopamba)";

Que, mediante Oficio Nro. MAE-DPLEOZCH-2011-0382, de fecha 25 de abril de 2011, sobre la base del Informe Técnico No. 0077-DR-L-EO-ZCH-UCA-MAE-2011, la Dirección Provincial de Loja, del Ministerio del Ambiente; aprueba los Términos de Referencia para la elaboración del Estudio de Impacto Ambiental del proyecto: "AMPLIACIÓN Y MEJORAMIENTO DE LA VÍA RÍO PINDO AMALUZA (Ingresos a las parroquias Santa Teresita, El Ingenio y 27 de Abril, Barrios Cangochara, Socchibamba, El Llano, El Faical, El Tingo, El Ingenio y acceso a Junta de Regantes, El Airo, La Florida y Tiopamba)";

Que, mediante oficio Nº 1120, de fecha 23 de agosto de 2011, el Gobierno Provincial de Loja, solicita a la Dirección Provincial de Loja, del Ministerio del Ambiente, se designe Facilitador Ambiental, con la finalidad de que se realice el Proceso de Participación Social, para el Proyecto "AMPLIACIÓN Y MEJORAMIENTO DE LA VÍA RÍO PINDO AMALUZA (Ingresos a las parroquias Santa Teresita, El Ingenio y 27 de Abril, Barrios Cangochara, Socchibamba, El Llano, El Faical, El Tingo, El Ingenio y acceso a Junta de Regantes, El Airo, La Florida y Tiopamba)";

Que, mediante Oficio Nro. MAE-DPLEOZCH-2011-0943, con fecha 13 de septiembre de 2011, la Dirección Provincial de Loja, del Ministerio del Ambiente, designa como Facilitador Ambiental, a la Ing. Johana Martínez, como Facilitadora del Proceso de Participación Social, para el Proyecto "AMPLIACIÓN Y MEJORAMIENTO DE LA VÍA RÍO PINDO AMALUZA (Ingresos a las parroquias Santa Teresita, El Ingenio y 27 de Abril, Barrios Cangochara, Socchibamba, El Llano, El Faical, El Tingo, El Ingenio y acceso a Junta de Regantes, El Airo, La Florida y Tiopamba)";

Que, con fecha 23 de octubre del 2011, en el parque Central de la parroquia 27 de Abril, cantón Espíndola, provincia de Loja, el Gobierno Provincial de Loja realizó la Audiencia Pública de presentación del Borrador del Estudio de Impacto del Proyecto "AMPLIACIÓN Y MEJORAMIENTO DE LA VÍA RÍO PINDO AMALUZA (Ingresos a las parroquias Santa Teresita, El Ingenio y 27 de Abril, Barrios Cangochara, Socchibamba, El Llano, El Faical, El Tingo, El Ingenio y acceso a Junta de Regantes, El Airo, La Florida y Tiopamba)";

Que, mediante Oficio S/N, con fecha 7 de noviembre de 2011, la Facilitadora Ing. Johana Martínez remite a la Dirección Provincial de Loja, del Ministerio del Ambiente, el informe final del Proceso de Participación Social del Proyecto "AMPLIACIÓN Y MEJORAMIENTO DE LA VÍA RÍO PINDO AMALUZA (Ingresos a las parroquias Santa Teresita, El Ingenio y 27 de Abril, Barrios Cangochara, Socchibamba, El Llano, El Faical, El Tingo, El Ingenio y acceso a Junta de Regantes, El Airo, La Florida y Tiopamba)";

Que, mediante Oficio MAE-DPLEOZCH-2011-1189, con fecha 23 de noviembre de 2011, la Dirección Provincial de Loja, del Ministerio del Ambiente, Aprueba, el informe final del Proceso de Participación Social del Proyecto "AMPLIACIÓN Y MEJORAMIENTO DE LA VÍA RÍO PINDO AMALUZA (Ingresos a las parroquias Santa Teresita, El Ingenio y 27 de Abril, Barrios Cangochara, Socchibamba, El Llano, El Faical, El Tingo, El Ingenio y acceso a Junta de Regantes, El Airo, La Florida y Tiopamba)";

Que, mediante Oficio Nº 0023, de fecha 10 de enero de 2012, el Gobierno Provincial de Loja remite a la Dirección Provincial de Loja, del Ministerio del Ambiente el Estudio de Impacto Ambiental y Plan de Manejo Ambiental para el proyecto: "AMPLIACIÓN Y MEJORAMIENTO DE LA VÍA RÍO PINDO AMALUZA (Ingresos a las parroquias Santa Teresita, El Ingenio y 27 de Abril, Barrios Cangochara, Socchibamba, El Llano, El Faical, El Tingo, El Ingenio y acceso a Junta de Regantes, El Airo, La Florida y Tiopamba)";

Que, mediante Oficio Nº MAE-DPLEOZCH-2012-0096, de fecha 7 de febrero de 2012, la Dirección Provincial de Loja, del Ministerio del Ambiente remite observaciones al Estudio de Impacto Ambiental y Plan de Manejo Ambiental para el proyecto: "AMPLIACIÓN Y MEJORAMIENTO DE LA VÍA RÍO PINDO AMALUZA (Ingresos a las parroquias Santa Teresita, El Ingenio y 27 de Abril, Barrios Cangochara, Socchibamba, El Llano, El Faical, El Tingo, El Ingenio y acceso a Junta de Regantes, El Airo, La Florida y Tiopamba)";

Que, mediante Oficio 000190, de fecha 27 de febrero de 2012, el Gobierno Provincial de Loja remite a la Dirección Provincial de Loja, del Ministerio del Ambiente las observaciones al Estudio de Impacto Ambiental y Plan de Manejo Ambiental para el proyecto: "AMPLIACIÓN Y MEJORAMIENTO DE LA VÍA RÍO PINDO AMALUZA (Ingresos a las parroquias Santa Teresita, El Ingenio y 27 de Abril, Barrios Cangochara, Socchibamba, El Llano, El Faical, El Tingo, El Ingenio y acceso a Junta de Regantes, El Airo, La Florida y Tiopamba)";

Que, mediante oficio Nº MAE-CGZ7-DPAL-2012-0400 de fecha 24 de marzo de 2012, la Dirección Provincial de Loja, del Ministerio del Ambiente, remite el pronunciamiento favorable al Estudio de Impacto Ambiental y Plan de Manejo del Proyecto "AMPLIACIÓN Y MEJORAMIENTO DE LA VÍA RÍO PINDO AMALUZA (Ingresos a las parroquias Santa Teresita, El Ingenio y 27 de Abril, Barrios Cangochara, Socchibamba, El Llano, El Faical, El Tingo, El Ingenio y acceso a Junta de Regantes, El Airo, La Florida y Tiopamba)", sobre la base del Informe Técnico No. 061-DR-L-EO-ZCH-UCA-MAE-2012, enviado mediante Memorando No. 65-DR-L-EO-ZCH-UCA-MAE-2012 del 20 de marzo de 2012;

Que, mediante Oficio No. 0669, de fecha 2 de julio de 2013, el Gobierno Provincial de Loja solicita el otorgamiento de la Licencia Ambiental para el proyecto. "AMPLIACIÓN Y MEJORAMIENTO DE LA VÍA RÍO PINDO AMALUZA (Ingresos a las parroquias Santa Teresita, El Ingenio y 27 de Abril, Barrios Cangochara, Socchibamba, El Llano, El Faical, El Tingo, El Ingenio y acceso a Junta de Regantes, El Airo, La Florida y Tiopamba)" y adjunta el detalle de OPIS BCE: 5957282 y 6891430 tramitadas en el SPI-SP del Banco Central del Ecuador correspondiente a los pagos de tasas por servicios para el otorgamiento de las licencias ambientales, según lo siguiente: 21910,031 USD, por concepto de pago por Emisión de la Licencia Ambiental, y 160.00 USD por el Seguimiento y Monitoreo Ambiental del primer año de ejecución del proyecto;

En uso de las atribuciones establecidas en el numeral 1 del artículo 154 de la Constitución de la República del Ecuador, en concordancia con el artículo 17 del Estatuto del Régimen Jurídico y Administrativo de la Función Ejecutiva y literales a y b del Art. 1 del Acuerdo Ministerial No. 100 de fecha 27 de julio del 2012 y publicado en el Registro Oficial Suplemento No. 766 del 14 de agosto del 2012;

#### **Resuelve:**

**Art. 1.** Aprobar el Estudio de Impacto Ambiental y Plan de Manejo del Proyecto: "AMPLIACIÓN Y MEJORAMIENTO DE LA VÍA RÍO PINDO AMALUZA (Ingresos a las parroquias Santa Teresita, El Ingenio y 27 de Abril, Barrios Cangochara, Socchibamba, El Llano, El Faical, El Tingo, El Ingenio y acceso a Junta de Regantes, El Airo, La Florida y Tiopamba)"; sobre la base del Oficio Nro. MAE-CGZ7-DPAL-2012-0400, de fecha 24 de marzo de 2012 e Informe Técnico No. 061 DR-L-EO-ZCH-UCA-MAE-2012, remitido mediante Memorando No. 65 DR- L-EO- ZCH -UCA-MAE-2012 el 20 de marzo de 2012;

**Art. 2.** Otorgar la Licencia Ambiental al Proyecto: "AMPLIACIÓN Y MEJORAMIENTO DE LA VÍA RÍO PINDO AMALUZA (Ingresos a las parroquias Santa Teresita, El Ingenio y 27 de Abril, Barrios Cangochara, Socchibamba, El Llano, El Faical, El Tingo, El Ingenio y acceso a Junta de Regantes, El Airo, La Florida y Tiopamba)", del Gobierno Provincial de Loja;

**Art. 3.** Los documentos habilitantes que se presentaren para reforzar la evaluación ambiental del proyecto, pasarán a constituir parte integrante del Estudio de Impacto Ambiental y Plan de Manejo Ambiental para el proyecto: "AMPLIACIÓN Y MEJORAMIENTO DE LA VÍA RÍO PINDO AMALUZA (Ingresos a las parroquias Santa Teresita, El Ingenio y 27 de Abril, Barrios Cangochara, Socchibamba, El Llano, El Faical, El Tingo, El Ingenio y acceso a Junta de Regantes, El Airo, La Florida y Tiopamba)" los mismos que deberán cumplirse estrictamente, caso contrario se procederá con la suspensión o revocatoria de la Licencia Ambiental conforme lo establecen los artículos 27 y 28 del Título I, del Sistema Único de Manejo Ambiental SUMA, de Libro VI del Texto Unificado de Legislación Secundaria del Ministerio del Ambiente.

Notifíquese con la presente resolución al representante legal del Gobierno Provincial de Loja, Ing. Rubén Bustamante M., y publíquese en el Registro Oficial por ser de interés general.

De la aplicación de esta resolución se encarga a la Coordinación General Zonal – Zona 7 (Loja, El Oro y Zamora Chinchipe) – Dirección Provincial de Ambiente de Loja.

Comuníquese y publíquese.

Dado en Loja, a los 17 días de julio del 2013.

f.) Carlos Antonio Espinosa González, Coordinador General Zonal – Zona 7 (Loja, El Oro y Zamora Chinchipe) Director Provincial de Ambiente Loja.

## **LICENCIA AMBIENTAL No. 05-2013**

#### **MINISTERIO DEL AMBIENTE**

**LICENCIA AMBIENTAL PARA EL PROYECTO AMPLIACIÓN Y MEJORAMIENTO DE LA VÍA RÍO PINDO AMALUZA (Ingresos a las parroquias Santa Teresita, El Ingenio y 27 de Abril, Barrios Cangochara, Socchibamba, El Llano, El Faical, El Tingo, El Ingenio y acceso a Junta de Regantes El Airo, La Florida y Tiopamba)** 

El Ministerio del Ambiente, en su calidad de Autoridad Ambiental Nacional y en cumplimiento de sus responsabilidades establecidas en la Constitución de la República del Ecuador y la Ley de Gestión Ambiental, de precautelar el interés público en lo referente a la preservación del ambiente, la prevención de la contaminación ambiental y la garantía del desarrollo sustentable, confiere la presente Licencia Ambiental, en la persona de su representante legal, para el proyecto AMPLIACIÓN Y MEJORAMIENTO DE LA VÍA RÍO PINDO AMALUZA (Ingresos a las parroquias Santa Teresita, El Ingenio y 27 de Abril, Barrios Cangochara, Socchibamba, El Llano, El Faical, El Tingo, El Ingenio y acceso a Junta de Regantes El Airo, La Florida y Tiopamba), para que en sujeción al Estudio de Impacto Ambiental y Plan de Manejo Ambiental aprobados, proceda a la ejecución.

En virtud de lo expuesto, el Gobierno Provincial de Loja, se obliga a:

- 1. Cumplir estrictamente/obligatoriamente con lo señalado en el Estudio de Impacto Ambiental y Plan de Manejo Ambiental aprobados.
- 2. Utilizar en la ejecución del proyecto, procesos y actividades, tecnologías y métodos que atenúen y, en la medida de lo posible, prevengan los impactos negativos al ambiente.
- 3. Ser enteramente responsable de las actividades que cumplan sus contratistas o subcontratistas.
- 4. De conformidad con el Decreto Ejecutivo No. 817, del 21 de diciembre de 2007, por el cual se amplía el Artículo 18 del Libro VI del Texto Unificado de Legislación Secundaria del Ministerio del Ambiente, y que en su Artículo 1 dispone que: "No se exigirá la cobertura de riesgo ambiental o la presentación de seguros de responsabilidad civil establecidos en este artículo en las obras, proyectos o actividades que requieran licenciamiento ambiental, cuando sus ejecutores sean entidades del sector público o empresas cuyo capital suscrito pertenezca, por lo menos en las dos terceras partes a entidades de derecho público o de derecho privado con finalidad social o pública. Sin embargo, la entidad ejecutora responderá administrativa y civilmente por el cabal y oportuno cumplimiento del plan de manejo ambiental de la obra, proyecto o actividad licenciada y de las contingencias que puedan producir daños ambientales o afectaciones a terceros".
- 5. Presentar al Ministerio del Ambiente las auditorías ambientales de cumplimiento al Plan de Manejo Ambiental, de conformidad con lo establecido en los artículos 60 y 61 del Título IV, Capítulo IV, Sección I del Libro VI del Texto Unificado de la Legislación Secundaria del Ministerio del Ambiente.
- 6. Proporcionar al personal técnico del Ministerio del Ambiente, todas las facilidades para llevar a efecto los procesos de monitoreo, control, seguimiento y cumplimiento del Plan de Manejo Ambiental aprobado, durante la ejecución del proyecto y materia de otorgamiento de esta licencia.
- 7. Cancelar anualmente y sujeto al plazo de duración del proyecto, el pago por servicios ambientales de seguimiento y monitoreo ambiental al cumplimiento del Plan de Manejo Ambiental aprobado, conforme lo establecido en el Acuerdo Ministerial No. 068, publicado en el Registro Oficial No. 207 el 4 de junio de 2010, referente a los Servicios de Gestión y Calidad Ambiental prestados por el Ministerio del Ambiente.
- 8. En caso de presentarse un accidente u otra contingencia, notificar inmediatamente a la Dirección Provincial del Ambiente de Loja.
- 9. Cumplir con la normativa ambiental vigente a nivel nacional y local.

El plazo de vigencia de la presente Licencia Ambiental corre desde la fecha de su expedición hasta el término de la ejecución del proyecto.

El incumplimiento de las disposiciones y obligaciones determinadas en la Licencia Ambiental causará la suspensión o revocatoria de la misma, conforme a lo establecido en la legislación que la rige, se la concede a costo y riesgo del interesado, dejando a salvo derechos de terceros.

La presente Licencia Ambiental se rige por las disposiciones de la Ley de Gestión Ambiental y normas del Texto Unificado de la Legislación Secundaria del Ministerio del Ambiente, y tratándose de acto administrativo, por el Estatuto del Régimen Jurídico y Administrativo de la Función Ejecutiva.

Se dispone el registro de la Licencia Ambiental en el Registro Nacional de Fichas y Licencias.

Dado en Loja, a los 17 días de julio del 2013.

f.) Carlos Antonio Espinosa González, Coordinador General Zonal – Zona 7 (Loja, El Oro y Zamora Chinchipe) Director Provincial de Ambiente Loja.

#### **No. 06-2013**

#### **Carlos Antonio Espinosa González COORDINADOR GENERAL ZONAL – ZONA 7 (LOJA, EL ORO Y ZAMORA CHINCHIPE) DIRECTOR PROVINCIAL DE AMBIENTE LOJA**

#### **Considerando:**

Que, el artículo 14 de la Constitución de la República del Ecuador, reconoce el derecho de la población a vivir en un ambiente sano y ecológicamente equilibrado, que garantice la sostenibilidad y el buen vivir, sumak kawsay. Se declara de interés público la preservación del ambiente, la conservación de los ecosistemas, la prevención del daño ambiental y la recuperación de los espacios naturales degradados;

Que, el numeral 27 del artículo 66 de la Constitución de la República del Ecuador, reconoce y garantiza a las personas el derecho a vivir en un ambiente sano, ecológicamente equilibrado, libre de contaminación y en armonía con la naturaleza;

Que, el numeral 4 del artículo 276 de la Constitución de la República del Ecuador señala como uno de los objetivos del régimen de desarrollo, el recuperar y conservar la naturaleza y mantener un ambiente sano y sustentable que garantice a las personas y colectividades el acceso equitativo, permanente y de calidad al agua, aire y suelo, y a los beneficios de los recursos del subsuelo y del patrimonio natural;

Que, de conformidad con lo establecido en el artículo 19 de la Ley de Gestión Ambiental, las obras públicas, privadas o mixtas y los proyectos de inversión públicos o privados que puedan causar impactos ambientales, deben previamente a su ejecución ser calificados, por los organismos descentralizados de control, conforme el Sistema Único de Manejo Ambiental, cuyo principio rector será el precautelatorio;

Que, para el inicio de toda actividad que suponga riesgo ambiental, se deberá contar con la licencia ambiental, otorgada por el Ministerio del Ambiente, conforme así lo determina el artículo 20 de la Ley de Gestión Ambiental;

Que, de acuerdo a lo establecido en el artículo 28 de la Ley de Gestión Ambiental, toda persona natural o jurídica tiene derecho a participar en la gestión ambiental, a través de los mecanismos de participación social, entre los cuales se incluirán consultas, audiencias públicas, iniciativas, propuestas o cualquier forma de asociación entre el sector público y privado;

Que, conforme lo previsto en el artículo 29 de la Ley de Gestión Ambiental, toda persona natural o jurídica tiene derecho a ser informada sobre cualquier actividad de las instituciones del Estado; que pueda producir impactos ambientales;

Que, de acuerdo al artículo 20 del Título I del Sistema Único de Manejo Ambiental, del Libro VI del Texto Unificado de Legislación Secundaria del Ministerio del

Ambiente, la participación ciudadana en la gestión ambiental tiene como finalidad considerar e incorporar los criterios y las observaciones de la ciudadanía, especialmente la población directamente afectada de una obra o proyecto, sobre las variables ambientales relevantes de los estudios de impacto ambiental y planes de manejo ambiental, siempre y cuando sea técnica y económicamente viable, para que las actividades o proyectos que puedan causar impactos ambientales se desarrollen de manera adecuada, minimizando y/o compensando estos impactos a fin de mejorar las condiciones ambientales para la realización de la actividad o proyecto propuesto en todas sus fases;

Que, mediante Oficio VIALSUR EP.-GPL 003, de fecha Loja, enero 3 de 2012, el Gobierno Provincial de Loja solicita a la Dirección Provincial de Ambiente de Loja emitir el Certificado de Intersección con el Sistema Nacional de Áreas Protegidas, Bosques Protectores y Patrimonio Forestal del Estado para el proyecto: "AMPLIACIÓN Y MEJORAMIENTO DE LA VÍA CÉLICA – CRUZPAMBA – Y DEL MUERTO";

Que, con Oficio MAE-DPLEOZCH-2012-0014, de fecha Loja, 12 de enero de 2012, la Dirección Provincial de Ambiente de Loja, determinó que el proyecto: "AMPLIACIÓN Y MEJORAMIENTO DE LA VÍA CÉLICA – CRUZPAMBA – Y DEL MUERTO" NO INTERSECTA con el Sistema Nacional de Áreas Protegidas, Bosques Protectores y Patrimonio Forestal del Estado. Las coordenadas del proyecto son:

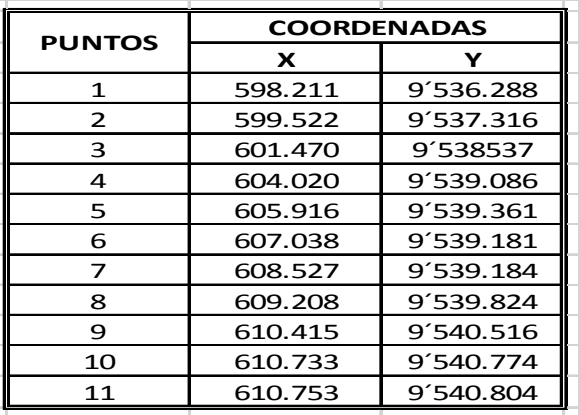

Que, mediante Oficio VIALSUR EP - 068, de fecha Loja, 17 de Enero de 2012, el Gobierno Provincial de Loja solicita a la Dirección Provincial del Ambiente de Loja la categorización del proyecto: "AMPLIACIÓN Y MEJORAMIENTO DE LA VÍA CÉLICA – CRUZPAMBA – Y DEL MUERTO ";

Que, mediante Oficio No. MAE-DPLEOZCH-2012-0062, de fecha Loja, 27 de Enero de 2012, sobre la base del Informe Técnico No. 017-DR-L-EO-ZCH-UCA-MAE-2012, la Dirección Provincial de Loja; determina la categorización B para el proyecto: "AMPLIACIÓN Y MEJORAMIENTO DE LA VÍA CÉLICA – CRUZPAMBA – Y DEL MUERTO";

Que, mediante Oficio No 0384, de fecha Loja, 25 de abril de 2012, el Gobierno Provincial de Loja solicita a la Dirección Provincial de Ambiente de Loja la aprobación de los Términos de Referencia del proyecto: "AMPLIACIÓN Y MEJORAMIENTO DE LA VÍA CÉLICA – CRUZPAMBA – Y DEL MUERTO";

Que, mediante Oficio No. MAE-CGZ7-DPAL-2012-0634, de fecha Loja, 25 de Mayo de 2012, sobre la base del Informe Técnico No. 143-DR-L-EO-ZCH-UCA-MAE-2012, la Dirección Provincial de Ambiente de Loja; aprueba los Términos de referencia para el proyecto: "AMPLIACIÓN Y MEJORAMIENTO DE LA VÍA CÉLICA – CRUZPAMBA – Y DEL MUERTO";

Que, mediante Oficio No 001290, de fecha Loja, 14 de Diciembre de 2012, el Gobierno Provincial de Loja solicita a la Dirección Provincial de Ambiente de Loja la Asignación de Facilitador del proyecto: "AMPLIACIÓN Y MEJORAMIENTO DE LA VÍA CÉLICA – CRUZPAMBA – Y DEL MUERTO";

Que, mediante Oficio No. MAE-CGZ7-DPAL-2012-1703, de fecha Loja, 19 de Diciembre de 2012, la Dirección Provincial de Ambiente de Loja asigna al Ing. John Gálvez como facilitador para el proceso de Participación Social del Estudio de Impacto Ambiental del proyecto: "AMPLIACIÓN Y MEJORAMIENTO DE LA VÍA CÉLICA – CRUZPAMBA – Y DEL MUERTO";

Que, con fecha 27 de febrero del 2013, en el salón de la junta parroquial de Cruzpamba, perteneciente al cantón Célica, se realizó el Proceso de Participación Social del Estudio de Impacto Ambiental y Plan de Manejo Ambiental del proyecto: "AMPLIACIÓN Y MEJORAMIENTO DE LA VÍA CÉLICA – CRUZPAMBA – Y DEL MUERTO";

Que, mediante Oficio s/n, de fecha Loja, 13 de Marzo del 2013, el Ing. John Gálvez solicito a la Dirección Provincial de Ambiente de Loja la aprobación del Informe Final del Proceso de Participación Social del proyecto: "AMPLIACIÓN Y MEJORAMIENTO DE LA VÍA CÉLICA – CRUZPAMBA – Y DEL MUERTO"

Que, mediante Oficio No. MAE-CGZ7-DPAL-2013-0409, de fecha Loja, 11 de Abril de 2013, la Dirección Provincial de Ambiente de Loja Aprueba Informe Final del Proceso de Participación Social del proyecto: "AMPLIACIÓN Y MEJORAMIENTO DE LA VÍA CÉLICA – CRUZPAMBA – Y DEL MUERTO";

Que, mediante oficio No 0343, de fecha Loja, 15 de Abril del 2013, el Gobierno Provincial de Loja, solicita a la Dirección Provincial de Ambiente de Loja, la aprobación del Estudio de Impacto Ambiental y Plan de Manejo Ambiental del proyecto: "AMPLIACIÓN Y MEJORAMIENTO DE LA VÍA CÉLICA – CRUZPAMBA – Y DEL MUERTO";

Que, mediante Oficio Nº MAE-CGZ7-DPAL-2013-0773, de fecha Loja, 19 de junio de 2013, la Dirección Provincial de Ambiente de Loja, remite las observaciones al Estudio de Impacto Ambiental y Plan de Manejo Ambiental del proyecto: "AMPLIACIÓN Y MEJORAMIENTO DE LA VÍA CÉLICA – CRUZPAMBA – Y DEL MUERTO";

Que, mediante oficio No 0638, de fecha Loja, 25 de Junio de 2013, el Gobierno Provincial de Loja, remite el alcance de las observaciones realizadas al Estudio de Impacto Ambiental y Plan de Manejo Ambiental del proyecto: "AMPLIACIÓN Y MEJORAMIENTO DE LA VÍA CÉLICA – CRUZPAMBA – Y DEL MUERTO";

Que, mediante oficio Nro. MAE-CGZ7-DPAL-2013-0773 de fecha Loja, 01 de Julio de 2013, la Dirección Provincial de Ambiente de Loja, remite el pronunciamiento favorable al Estudio de Impacto Ambiental y Plan de Manejo Ambiental del proyecto: "AMPLIACIÓN Y MEJORAMIENTO DE LA VÍA CÉLICA – CRUZPAMBA – Y DEL MUERTO ", sobre la base del Informe Técnico No. 227-DZ-L-EO-ZCH-UCA-MAE-2013, enviado mediante Memorando Nro. MAE-UCA-DPAL-2013-0335, de fecha Loja, 01 de julio de 2013;

Que, mediante Oficio No 0668, de fecha Loja, 02 de Julio de 2013, el Gobierno Provincial de Loja solicita la emisión de la Licencia Ambiental para del proyecto: "AMPLIACIÓN Y MEJORAMIENTO DE LA VÍA CÉLICA – CRUZPAMBA – Y DEL MUERTO " y adjunta certificación del costo total del proyecto, además las papeletas de depósito N° 6891430 y 6929233 correspondientes a los pagos de tasas por servicios para el otorgamiento de las licencias ambientales, según lo siguiente: 12.497,81,00 USD, por concepto de pago por Emisión de la Licencia Ambiental y 160.00 USD por el Seguimiento y Monitoreo Ambiental del primer año de ejecución del proyecto;

En uso de las atribuciones establecidas en el numeral 1 del artículo 154 de la Constitución de la República del Ecuador, en concordancia con el artículo 17 del Estatuto del Régimen Jurídico y Administrativo de la Función Ejecutiva y literales a y b del Art. 1 del Acuerdo Ministerial No. 100 de fecha 27 de julio del 2012 y publicado en el Registro Oficial Suplemento No. 766 del 14 de agosto del 2012;

#### **Resuelve:**

**Art. 1.** Aprobar Estudio de Impacto Ambiental y Plan de Manejo Ambiental del proyecto: "AMPLIACIÓN Y MEJORAMIENTO DE LA VÍA CÉLICA – CRUZPAMBA – Y DEL MUERTO"; sobre la base del Oficio Nro. MAE-CGZ7-DPAL-2013-0773, de fecha Loja, 1 de Julio de 2013 e Informe Técnico No. 227-DZ-L-EO-ZCH-UCA-MAE-2013, enviado mediante Memorando Nro. MAE-UCA-DPAL-2013-0335, de fecha Loja, 01 de julio de 2013;

**Art. 2.** Otorgar la Licencia Ambiental para el proyecto: "AMPLIACIÓN Y MEJORAMIENTO DE LA VÍA CÉLICA – CRUZPAMBA – Y DEL MUERTO", del Gobierno provincial de Loja;

**Art. 3.** Los documentos habilitantes que se presentaren para reforzar la evaluación ambiental, pasarán a constituir parte integrante del Estudio de Impacto Ambiental y Plan de Manejo Ambiental del proyecto: "AMPLIACIÓN Y MEJORAMIENTO DE LA VÍA CÉLICA – CRUZPAMBA – Y DEL MUERTO", los mismos que deberán cumplirse estrictamente, caso contrario se procederá con la suspensión o revocatoria de la Licencia Ambiental conforme lo establecen los artículos 27 y 28 del Título I, del Sistema Único de Manejo Ambiental SUMA, de Libro VI del Texto Unificado de Legislación Secundaria del Ministerio del Ambiente.

Notifíquese con la presente resolución al representante legal del Gobierno Provincial de Loja, y publíquese en el Registro Oficial por ser de interés general.

De la aplicación de esta resolución se encarga a la Coordinación General Zonal – Zona 7 (Loja, El Oro y Zamora Chinchipe) – Dirección Provincial de Ambiente de Loja.

Comuníquese y publíquese.

Dado en Loja, a 18 de julio del 2013.

f.) Carlos Antonio Espinosa González, Coordinador General Zonal – Zona 7 (Loja, El Oro y Zamora Chinchipe) Director Provincial de Ambiente Loja.

#### **Licencia Ambiental N° 06-2013**

# **MINISTERIO DEL AMBIENTE**

# **LICENCIA AMBIENTAL PARA EL PROYECTO: "AMPLIACIÓN Y MEJORAMIENTO DE LA VÍA CÉLICA – CRUZPAMBA – Y DEL MUERTO"**

El Ministerio del Ambiente, en su calidad de Autoridad Ambiental Nacional y en cumplimiento de sus responsabilidades establecidas en la Constitución de la República del Ecuador y la Ley de Gestión Ambiental, de precautelar el interés público en lo referente a la preservación del ambiente, la prevención de la contaminación ambiental y la garantía del desarrollo sustentable, confiere la presente Licencia Ambiental a favor del Gobierno Provincial de Loja, en la persona de su representante legal, para que en sujeción al Estudio de Impacto Ambiental y Plan de Manejo Ambiental del proyecto: "AMPLIACIÓN Y MEJORAMIENTO DE LA VÍA CÉLICA – CRUZPAMBA – Y DEL MUERTO ", proceda a la ejecución del mismo.

En virtud de lo expuesto, el Gobierno provincial de Loja, se obliga a:

- 1. Cumplir estrictamente/obligatoriamente con lo señalado en el Estudio de Impacto Ambiental y Plan de Manejo<br>Ambiental del provecto: "AMPLIACIÓN Y Ambiental del proyecto: "AMPLIACIÓN Y MEJORAMIENTO DE LA VÍA CÉLICA – CRUZPAMBA – Y DEL MUERTO ".
- 2. Utilizar en la ejecución del proyecto, procesos y actividades, tecnologías y métodos que atenúen y, en la medida de lo posible, prevengan los impactos negativos al ambiente.
- 3. Ser enteramente responsable de las actividades que cumplan sus contratistas o subcontratistas.
- 4. Presentar al Ministerio del Ambiente las auditorías ambientales de cumplimiento al Plan de Manejo Ambiental, de conformidad con lo establecido en los

artículos 60 y 61 del Título IV, Capítulo IV, Sección I del Libro VI del Texto Unificado de la Legislación Secundaria del Ministerio del Ambiente.

- 5. Proporcionar al personal técnico del Ministerio del Ambiente, todas las facilidades para llevar a efecto los procesos de monitoreo, control, seguimiento y cumplimiento del Plan de Manejo Ambiental aprobado, durante la ejecución del proyecto y materia de otorgamiento de esta licencia.
- 6. Cancelar anualmente y sujeto al plazo de duración del proyecto, el pago por servicios ambientales de seguimiento y monitoreo ambiental al cumplimiento del Plan de Manejo Ambiental aprobado, conforme lo establecido en el Acuerdo Ministerial No. 068, publicado en el Registro Oficial No. 207 el 4 de junio de 2010, referente a los Servicios de Gestión y Calidad Ambiental prestados por el Ministerio del Ambiente.
- 7. En caso de presentarse un accidente u otra contingencia, notificar inmediatamente a la Dirección Provincial del Ambiente de Loja.
- 8. Cumplir con la normativa ambiental vigente a nivel nacional y local.

Finalmente, de acuerdo al artículo 1 del Decreto Ejecutivo No. 817, publicado en el Registro Oficial 246 del 7 de enero de 2008, no se exigirá cobertura de riesgo ambiental por la presentación de seguros de responsabilidad civil, cuando sus ejecutores sean entidades del sector público, sin embargo la entidad ejecutora responderá administrativa y civilmente por el cabal y oportuno cumplimiento del Plan de Manejo Ambiental de la obra, proyecto o actividad licenciada, y de las contingencias que puedan producir daños ambientales o afectaciones a terceros.

El plazo de vigencia de la presente Licencia Ambiental corre desde la fecha de su expedición hasta el término de la ejecución del proyecto.

El incumplimiento de las disposiciones y obligaciones determinadas en la Licencia Ambiental causará la suspensión o revocatoria de la misma, conforme a lo establecido en la legislación que la rige, se la concede a costo y riesgo del interesado, dejando a salvo derechos de terceros.

La presente Licencia Ambiental se rige por las disposiciones de la Ley de Gestión Ambiental y normas del Texto Unificado de la Legislación Secundaria del Ministerio del Ambiente, y tratándose de acto administrativo, por el Estatuto del Régimen Jurídico y Administrativo de la Función Ejecutiva.

Se dispone el registro de la Licencia Ambiental en el Registro Nacional de Fichas y Licencias.

Dado en Loja, a 18 de julio del 2013.

f.) Carlos Antonio Espinosa González, Coordinador General Zonal – Zona 7 (Loja, El Oro y Zamora Chinchipe) Director Provincial de Ambiente Loja.

**Nro. SENAE-DGN-2013-0257-RE** 

**Guayaquil, 12 de julio de 2013**

#### **SERVICIO NACIONAL DE ADUANA DEL ECUADOR**

#### **DIRECCIÓN GENERAL**

#### **Considerando:**

Que el numeral 3 del artículo 225 de la Constitución de la República del Ecuador expresamente señala que son entidades del Sector Público, los organismos y entidades creados por la Constitución o la ley para el ejercicio de la potestad estatal, para la prestación de servicios públicos o para desarrollar actividades económicas asumidas por el Estado.

Que el artículo 227 de la Constitución de la República del Ecuador señala que la administración pública constituye un servicio a la colectividad que se rige por los principios de eficacia, eficiencia, calidad, jerarquía, desconcentración, descentralización, coordinación, participación, planificación, transparencia y evaluación.

Que en el Capítulo I, Naturaleza y Atribuciones, Título IV de la Administración Aduanera, regulado en el Código Orgánico de la Producción, Comercio e Inversiones, publicado en el Suplemento del Registro Oficial No. 351 del 29 de diciembre de 2010, se señala: "*El servicio de aduana es una potestad pública que ejerce el Estado, a través del Servicio Nacional de Aduana del Ecuador, sin perjuicio del ejercicio de atribuciones por parte de sus delegatarios debidamente autorizados y de la coordinación o cooperación de otras entidades u órganos del sector público, con sujeción al presente cuerpo legal, sus reglamentos, manuales de operación y procedimientos, y demás normas aplicables...".* 

Que, de conformidad a las competencias y atribuciones que tiene el Director General del Servicio Nacional de Aduana del Ecuador, se encuentra determinado en el literal l) del Art. 216 del Código Orgánico de la Producción, Comercio e Inversiones, *"... l. Expedir, mediante resolución los reglamentos, manuales, instructivos, oficios circulares necesarios para la aplicación de aspectos operativos, administrativos, procedimentales, de valoración en aduana y para la creación, supresión y regulación de las tasas por servicios aduaneros, así como las regulaciones necesarias para el buen funcionamiento de la administración aduanera y aquellos aspectos operativos no contemplados en este Código y su reglamento..."* 

Que, mediante Decreto Ejecutivo Nº 934, de fecha 10 de noviembre del 2011, el Econ. Xavier Cárdenas Moncayo, fue designado Director General del Servicio Nacional de

Aduana del Ecuador, de conformidad con lo establecido en el artículo 215 del Código Orgánico de la Producción, Comercio e Inversiones; y el artículo 11, literal d) del Estatuto del Régimen Jurídico y Administrativo de la Función Ejecutiva En tal virtud, el Director General del Servicio Nacional de Aduana del Ecuador, en ejercicio de la atribución y competencia dispuesta en el literal l) del artículo 216 del Código Orgánico de la Producción, Comercio e Inversiones, publicado en el Suplemento del Registro Oficial No. 351 del 29 de diciembre de 2010.

#### **Resuelve**:

**PRIMERO.-** Expedir el procedimiento documentado denominado:

**"SENAE-MEE-2-2-006-V1 MANUAL ESPECÍFICO PARA LA CORRECCIÓN, SUSTITUCIÓN Y RECHAZO DE DECLARACIÓN ADUANERA DE IMPORTACIÓN (DAI)".** 

#### **DISPOSICIÓN FINAL**

Notifíquese del contenido de la presente Resolución a las Subdirecciones Generales, Direcciones Nacionales, Direcciones Distritales del Servicio Nacional de Aduana del Ecuador.

Publíquese en la Página Web del Servicio Nacional de Aduana del Ecuador y encárguese a la Dirección de Secretaría General del Servicio Nacional de Aduana del Ecuador el formalizar las diligencias necesarias para la publicación de la presente resolución junto con el referido **"SENAE-MEE-2-2-006-V1 MANUAL ESPECÍFICO PARA LA CORRECCIÓN, SUSTITUCIÓN Y RECHAZO DE DECLARACIÓN ADUANERA DE IMPORTACIÓN (DAI)**" en el Registro Oficial.

La presente Resolución entrará en vigencia a partir de su suscripción, sin perjuicio de su publicación en el Registro Oficial.

Dado y firmado en el Despacho Principal de la Dirección General del Servicio Nacional de Aduana del Ecuador, en la ciudad de Santiago de Guayaquil.

#### *Documento firmado electrónicamente.*

f.) Econ. Pedro Xavier Cárdenas Moncayo, Director General.

**SERVICIO NACONAL DE ADUANA DEL ECUADOR.-** Certifico que es fiel copia de su original.- 16 de julio de 2013.- f.) Ilegible, Secretaría General SENAE.

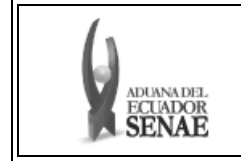

**MANUAL ESPECÍFICO PARA LA CORRECCIÓN, SUSTITUCIÓN Y RECHAZO DE DECLARACION ADUANERA DE IMPORTACIÓN (DAI)** 

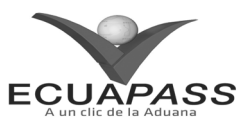

#### **SENAE-MEE-2-2-006-V1**

# **MANUAL ESPECÍFICO PARA LA CORRECCIÓN, SUSTITUCIÓN Y RECHAZO DE DECLARACIÓN ADUANERA DE IMPORTACIÓN (DAI)**

**JUNIO 2013** 

#### **HOJA DE RESUMEN**

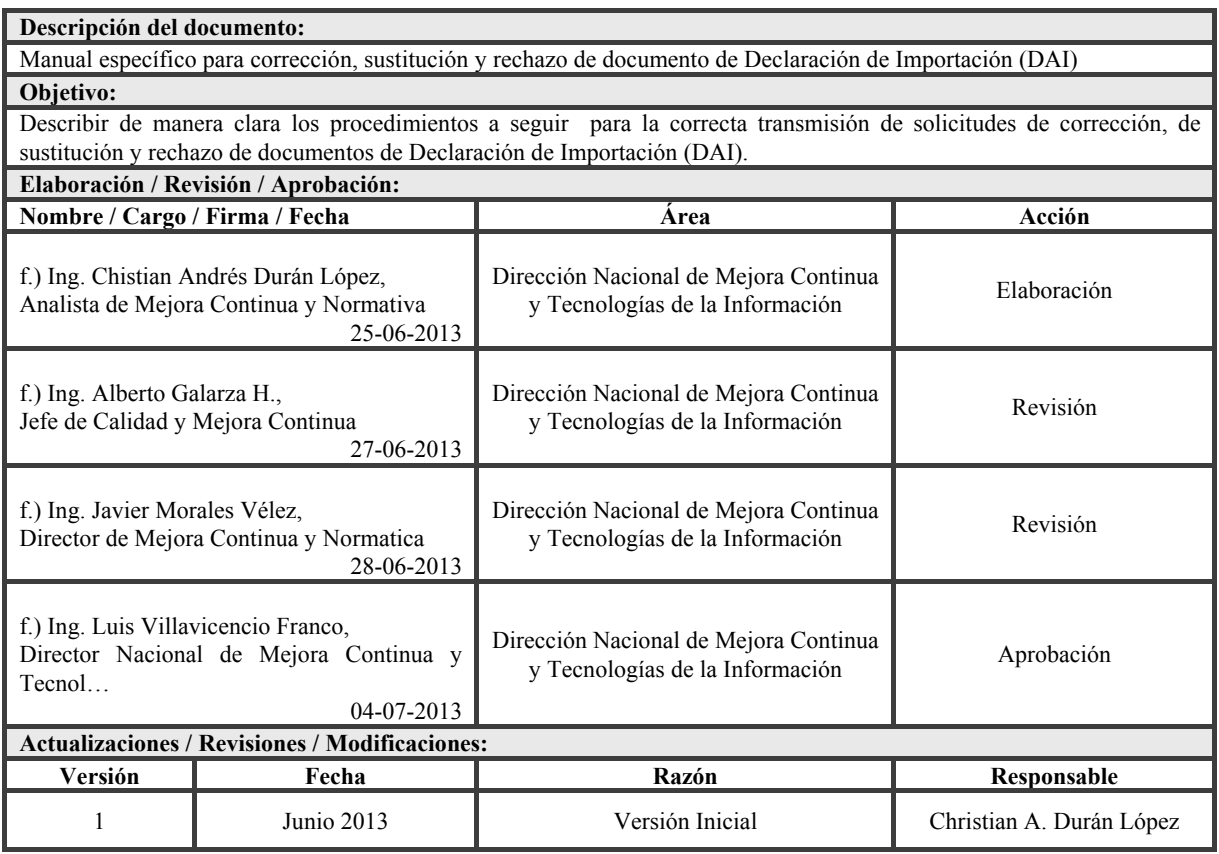

# **ÍNDICE**

- **1 OBJETIVO**
- **2 ALCANCE**
- **3 RESPONSABILIDAD**
- **4 NORMATIVA VIGENTE**
- **5 CONSIDERACIONES GENERALES**
- **6 PROCEDIMIENTOS**
- **7 FLUJOGRAMAS**
- **8 INDICADORES**

## **9 ANEXOS**

# **1. OBJETIVO**

Describir de manera clara el procedimiento a seguir por los operadores de comercio exterior para las declaraciones de importación que fueren sujetas a corrección, sustitución o rechazo haciendo uso del sistema informático del Servicio Nacional de Aduana del Ecuador (Ecuapass).

# **2. ALCANCE**

Este documento está dirigido a los directores Distritales, directores de Despacho y Zona Primaria, director de Tecnologías de la Información, jefes de Procesos Aduaneros, técnicos operadores, analistas informáticos, agentes de aduana e importadores. El proceso inicia con el error de un registro en la Declaración Aduanera de Importación (DAI), comprende actividades como correcciones, ajustes de valor y generación de liquidaciones complementarias y finaliza con declaraciones corregidas y observaciones subsanadas.

#### **3. RESPONSABILIDAD**

- **3.1.** La aplicación, cumplimiento y realización de lo descrito en el presente documento, es responsabilidad de los directores Distritales, directores de Despacho y Zona Primaria, director de Tecnologías de la Información, jefes de Procesos Aduaneros, técnicos operadores, analistas informáticos, agentes de aduana e importadores.
- **3.2.** La realización de mejoramiento, cambios solicitados y gestionados por los Distritos, le corresponde a la Dirección Nacional de Mejora Continua y Tecnologías de la Información para su aprobación y difusión.

#### **4. NORMATIVA VIGENTE**

- Código Orgánico de la Producción, Comercio e Inversiones, Registro Oficial Suplemento 351, 29/diciembre/2010.
- Reglamento al título de la Facilitación Aduanera para el Comercio, del Libro V del Código Orgánico de la Producción, Comercio e Inversiones, Registro Oficial Suplemento 452, 19/mayo/2011.
- Resolución N° SENAE-DGN-2012-0432-RE, Registro Oficial segundo Suplemento 876, 22/enero/2013.
- Resolución N° SENAE-DGN-2013-0220-RE, Reforma a la Resolución que Contiene las Regulaciones para el Rechazo de la Declaración Aduanera en el Ecuapass.

# **5. CONSIDERACIONES GENERALES**

- **5.1.** Con el objeto de que se apliquen los términos de manera correcta, a continuación se presentan algunas definiciones inherentes a los procesos de corrección, sustitución y rechazo de la DAI:
- **5.1.1 Manifest Reference Number (MRN):** Número de referencia del manifiesto de carga.
- **5.1.2 Número de Carga importación:** Es un número de identificación único de la carga de importación, que facilita el seguimiento general de las mercancías en el sistema informático del Servicio Nacional de Aduana del Ecuador. Está constituido por el MRN,

Número secuencial del documento de transporte máster y en el caso de existir documentos de transporte hijos, se añade el Número secuencial del documento House.

- **5.1.3 Operador de Comercio Exterior (OCE):** Para efecto del presente documento se entiende como Operador de Comercio Exterior a:
	- **OCE (a):** Agentes de aduana e importadores debidamente calificados como declarantes de mercancías.
	- **OCE (b):** Operadores de almacenamiento tales como: depósitos temporales, courier-DHL, Correos del Ecuador, zonas de distribución y técnicos operadores de zona primaria del distrito de Latacunga que realizan los ingresos y salidas de los depósito temporal.
- **5.1.4 Técnico operador (TO):** para efectos del presente documento es el servidor aduanero que interviene en el proceso de aforo y pertenece a la Dirección de Despacho o a la Dirección de Despacho y Control de Zona Primaria.
- **5.2.** Existen en el sistema informático, tres solicitudes electrónicas que el OCE (a) puede aplicar a la DAI según sea el caso:
	- Solicitud de corrección de Declaración Aduanera de Importación.
	- Declaración sustitutiva de importación.
	- Solicitud de rechazo de Declaración Aduanera de Importación
- **5.3.** El OCE (a) puede utilizar la solicitud de corrección de Declaración Aduanera de Importación para subsanar observaciones realizadas por el técnico operador, para adjuntar documentos que por alguna razón no son visibles y para corregir errores de digitación.
- **5.4.** La solicitud de corrección de Declaración Aduanera de Importación puede ser utilizada una vez de haberse efectuado el pago de los tributos al comercio exterior.
- **5.5.** Según el Art. 68 del *Reglamento al Código Orgánico de la Producción, Comercio e Inversiones*  el OCE (a) puede presentar la solicitud de corrección para corregir inconsistencias en la DAI considerando los tributos aduaneros y demás obligaciones tributarias aplicables a la fecha de aceptación de la DAI.
- **5.6.** Si el OCE (a) necesita corregir una DAI que tiene canal de aforo automático, posterior al pago de la liquidación inicial, primeramente debe elaborar una solicitud de acción de control conforme lo indicado en el procedimiento "*SENAE-GOE-2-2-003 Guía de*

*operadores de comercio exterior para la modalidad de despacho con canal de aforo automático*"; posteriormente, puede transmitir la solicitud de corrección o rechazo de la DAI, según corresponda.

- **5.7.** Las observaciones y/o correcciones que se deban subsanar y/o aplicar a la DAI deben registrarse mediante una Solicitud de corrección, al ser aprobadas las correcciones por parte del técnico operador, el número de identificación de la DAI se mantiene.
- **5.8.** Previo al cierre de aforo, el técnico operador debe aprobar o rechazar en el Ecuapass la solicitud de corrección de la DAI.
- **5.9.** Las solicitudes de corrección de la DAI se receptan en el sistema informático si no se encuentran errores en la transmisión; de esta manera el técnico operador recibe la solicitud de corrección en su inbox (bandeja de trámites en el sistema informático) y puede visualizar los cambios solicitados.
- **5.10.** Si el OCE (a) requiere enviar por segunda vez una solicitud de corrección asociada a la misma DAI, puede realizar la actividad posterior al rechazo o aprobación por parte del técnico operador de la solicitud inicial.

Si la primera solicitud no ha sido procesada por ningún técnico operador, el Ecuapass asocia el número de entrega (número atribuido) del trámite y el número de Declaración como estado "Procesamiento".

- **5.11.** Luego del cierre de aforo, si las correcciones realizadas en la solicitud incrementan los valores a favor del Senae, el Ecuapass genera una liquidación complementaria la cual el OCE (a) debe cancelar para que la carga sea autorizada para su levante.
- **5.12.** El OCE (a) puede realizar correcciones a todos los campos de la DAI, sin perjuicio de las sanciones por falta reglamentaria las cuales serán impuestas conforme el *Anexo 1.*
- **5.13.** En los casos en que el OCE (a) no pudiere registrar la solicitud de corrección en el Ecuapass siempre y cuando exista error justificado, éste debe informar al encargado del trámite dentro del plazo establecido en el Código Orgánico de Producción, Comercio e Inversiones, para que proceda con las correcciones respectivas.
- **5.14.** Cuando se produjo el levante de mercancías y si el OCE (a) necesite realizar correcciones a la DAI, puede realizar una Declaración Sustitutiva.
- **5.15.** La Declaración Sustitutiva se valida y aprueba automáticamente, el OCE (a) puede realizarla siempre y cuando no se haya iniciado el proceso de control posterior, según lo establecido en el Art. 145 del *Código Orgánico de la Producción, Comercio e Inversiones.*
- **5.16.** Si dichas correcciones incrementan los valores a favor del Servicio Nacional de Aduana del Ecuador, el sistema informático genera de forma automática una liquidación complementaria, la misma que debe ser cancelada por el OCE (a) conforme a los plazos establecidos en el Art. 113 en concordancia con el Art. 116 del *Código Orgánico de la Producción, Comercio e Inversiones.*
- **5.17.** La Declaración Sustitutiva no puede ser realizada en el caso de que el sujeto pasivo determine presuntamente valores a su favor, sin embargo, puede gestionar un reclamo administrativo pudiendo ser por pago indebido o pago en exceso, de conformidad con el art. 124 Copci en concordancia con los arts. 122 y 123 del Código Tributario.
- **5.18.** Si existen errores en la transmisión de la Declaración Sustitutiva, el sistema informático la rechaza automáticamente, para lo cual el OCE (a) puede transmitir nuevamente esta declaración. No se considera las transmisiones con error como declaraciones sustitutivas aceptadas.
- **5.19.** El OCE (a) puede solicitar el rechazo de la DAI siempre que su caso se encuentre amparado en una de las causales detalladas en la *Resolución SENAE-DGN-2012-0432-RE.* Para aplicar lo mencionado en el art. 1 de la Resolución SENAE-DGN-2013-0220- RE el servidor aduanero a cargo debe utilizar la opción Portal Interno> Sistema de despacho de importación > Despacho General de Importación > Registro de Cancelación > **Registro de anulación y rechazo.**
- **5.20.** El OCE (a) debe esperar que la solicitud de rechazo sea atendida para poder continuar el trámite que corresponda según el resultado de la misma.
- **5.21.** Si la solicitud de rechazo de la DAI no es aceptada, el OCE (a) debe continuar con el proceso normal de despacho según sea el caso.
- **5.22.** El pago de la liquidación aduanera no es obligatorio para solicitar el rechazo de la DAI.
- **5.23.** Si la liquidación inicial fue pagada antes de aprobarse una solicitud de rechazo de la DAI, el sistema informático genera automáticamente una nota de crédito a favor del importador, la misma puede ser utilizada de acuerdo a lo establecido en la normativa vigente.
- **5.24.** La solicitud de rechazo debe contener el motivo de la misma, los cuales se encuentran especificados en la resolución dictada para el efecto.
- **5.25.** Las correcciones del FOB unitario, salvo los casos que sean identificados como error en digitación, serán realizados conforme los métodos de valoración indicados en la Decisión 571 de la Comunidad Andina y su reglamento.
- **5.26.** Motivo de las correcciones, el técnico operador a cargo de la DAI debe registrar las novedades

relacionadas, según el factor de riesgo, utilizando para el efecto la opción: Portal interno > Sistema de despacho de importación > Despacho General de Importación > Aforo y Aprobación > **Registro de resultado de aforo**.

- **5.26.1.** Mala clasificación arancelaria, cuando exista errores en la subpartida arancelaria declarada, códigos suplementarios, códigos complementarios o Naladisa.
- **5.26.2.** Valoración incorrecta, las correcciones en los campos que afecten al valor en aduana de las mercancías declaradas.
- **5.26.3.** Origen, en los casos que exista una corrección en el origen de la mercancía se debe registrar la novedad mencionada.
- **5.26.4.** Cantidad, para los casos en los que exista errores en cantidades comerciales o cantidades físicas.
- **5.26.5.** Diferencia de peso, cuando exista una corrección en el peso neto de la declaración.
- **5.26.6.** Unidad de medida incorrecta, si se realiza correcciones en las unidades físicas o comerciales de los ítems.
- **5.26.7.** Mal uso de códigos de exoneración de tributos, agregar, modificar o eliminar un código liberatorio (TCPI, TPNG o TPNE).
- **5.27.** Adicional a las novedades registradas motivo de las correcciones, el funcionario puede registrar novedades u observaciones, según los factores de riesgo que se detallan a continuación:
- **5.27.1.** Naturaleza, mercancía cuya naturaleza discrepa con lo declarado según las descripciones registradas.
- **5.27.2.** Propiedad intelectual, cuando se presuma una mercancía pudiere vulnerar los derechos de propiedad intelectual.
- **5.27.3.** Mercancías faltantes, cuando en el aforo físico se determinare existir faltante de mercancías, conforme lo determinado en la normativa vigente.
- **5.27.4.** Mercancía no declarada/manifestada, cuando al momento del aforo se detectare mercancía que no se encuentre registrada en la declaración.
- **5.27.5.** Problemas de documentos, si se detectare errores en la documentación asociada, sea ésta digitalizada como electrónica.
- **5.27.6.** Narcóticos / Precursores, cuando producto del aforo se presuma o existiere la confirmación por las autoridades competentes, de las mercancías importadas.
- **5.27.7.** Mercancía perjudicial al medio ambiente, cuando resultado del acto de aforo físico se presuma o se determine por la autoridad competente para el efecto, mercancía perjudicial para el medio ambiente.
- **5.27.8.** Lavado de activos, cuando resultado del acto de aforo físico se presuma o se determine por la autoridad competente para el efecto, lavado de dinero, blanqueo de capitales, legitimación de capitales, entre otros considerados como recurso de origen ilícito.
- **5.27.9.** Armas, municiones, explosivos y dispositivos, de encontrarse novedades en el aforo conforme la descripción del factor de riesgo.
- **5.27.10.** Riesgo nuclear, cuando resultado del acto de aforo físico se presuma o se determine por la autoridad competente para el efecto, materia radiactiva que pudiere ocasionar desastres perjudiciales a los seres vivos.
- **5.27.11.** Patrimonio cultural, cuando se encuentre mercancía que consista en Patrimonio Cultural, tanto nacional como reportado por otros países.
- **5.27.12.** Cites, cuando resultado del acto de aforo físico se presuma o se determine por la autoridad competente para el efecto, mercancía que podría representar una amenaza a los especímenes de animales y plantas silvestres.
- **5.27.13.** Empresas de papel / Testaferros, cuando motivo de la revisión documental se detecte que el importador es considerado una "Empresa de papel" o "Testaferro".
- **5.27.14.** Si existieran novedades las cuales no se encasillen en ninguno de los factores de riesgo mencionados se debe registrar dicha novedad como "OTRAS PRESUNCIONES DE RIESGO".
- **5.28.** Cuando resultado del aforo se determine la no aceptación al régimen declarado de la totalidad de la mercancía, el servidor aduanero debe proceder al rechazo de la DAI mediante la opción de Portal interno > Sistema de despacho de importación > Despacho General de Importación > Registro de cancelación **> Registro de anulación de declaración y rechazo,** previo al cumplimiento de la normativa vigente.

# **6. PROCEDIMIENTOS**

# **6.1 Proceso de solicitud de corrección de Declaración de Importación**

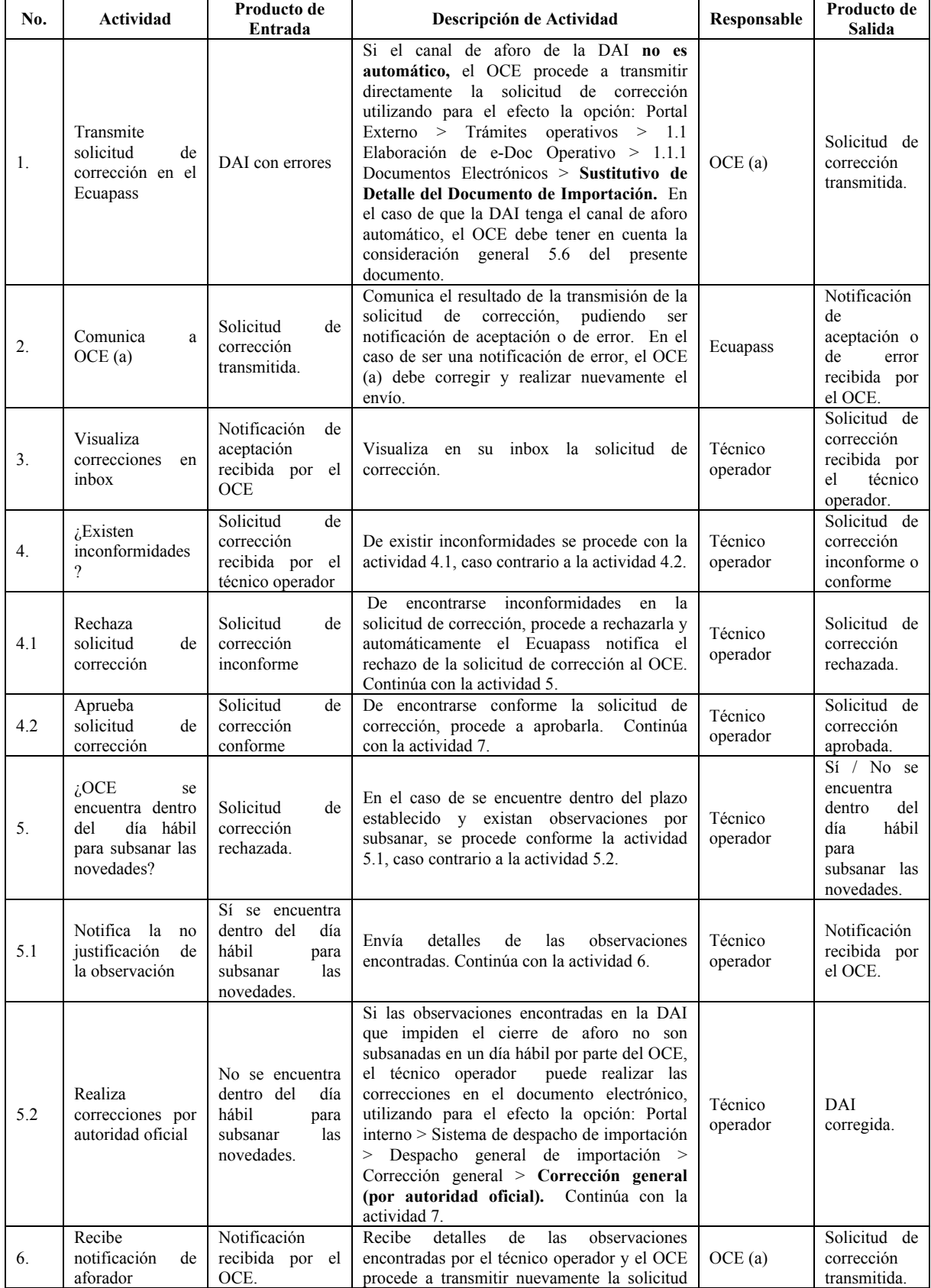

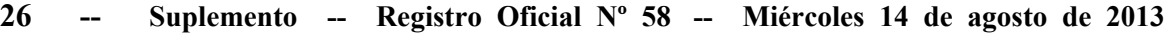

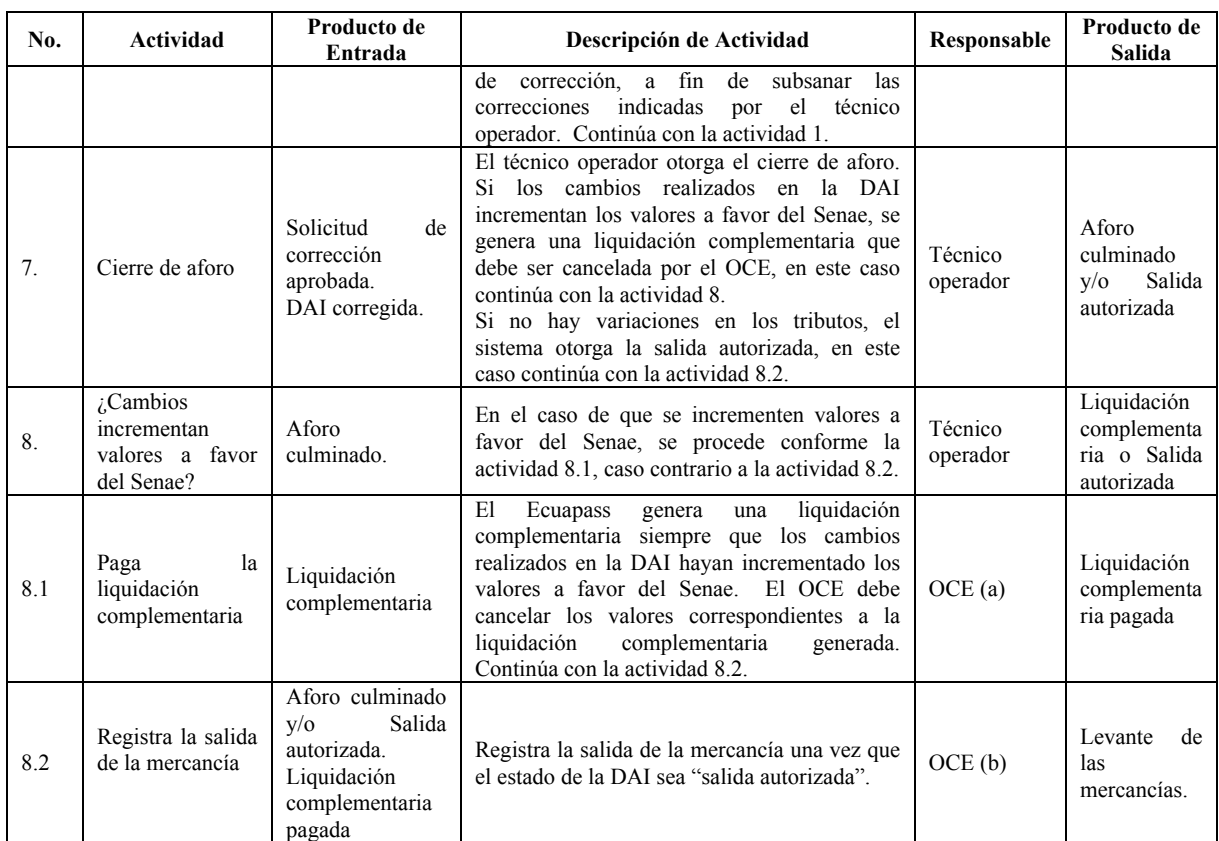

# **6.2 Proceso de Declaración Sustitutiva de Importación**

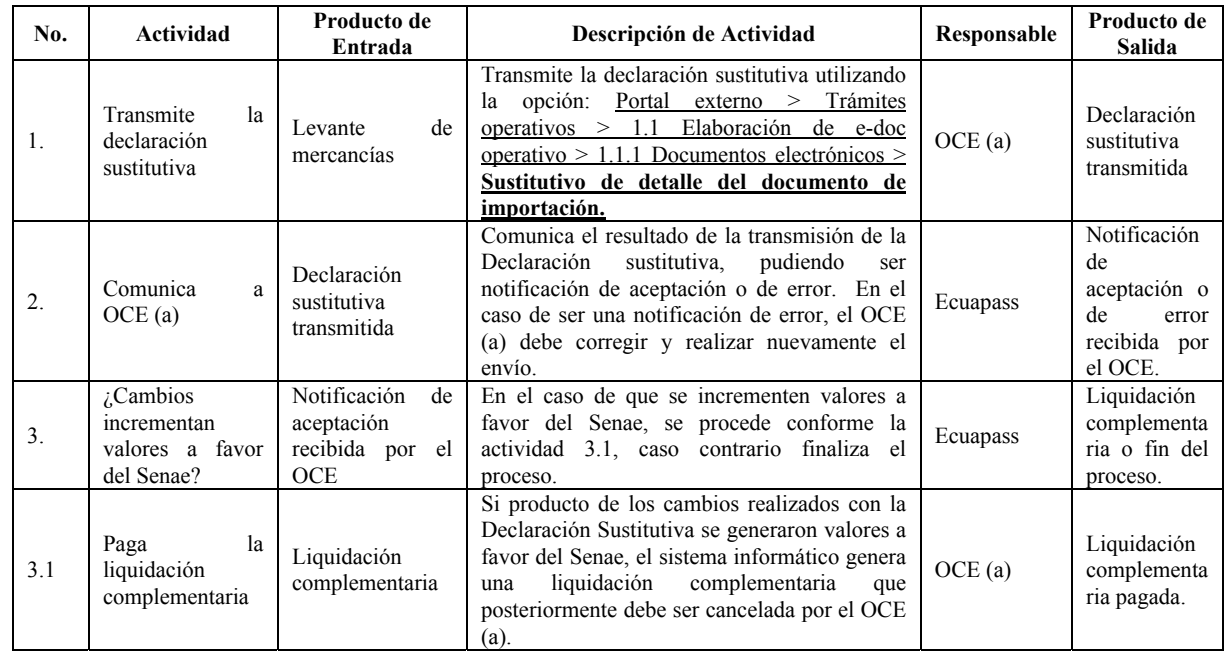

# **6.3 Proceso de solicitud de rechazo de Declaración de Importación**

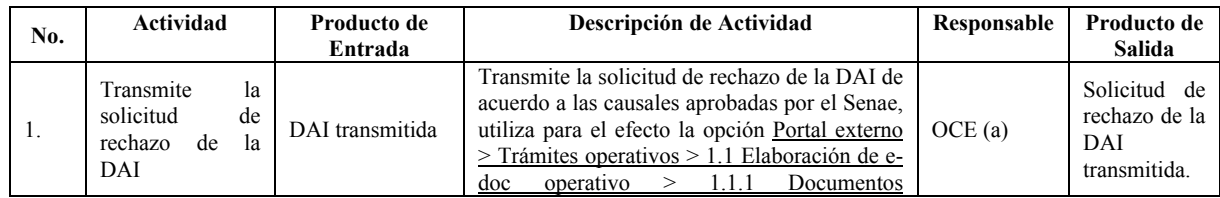

# **Suplemento -- Registro Oficial Nº 58 -- Miércoles 14 de agosto de 2013 -- 27**

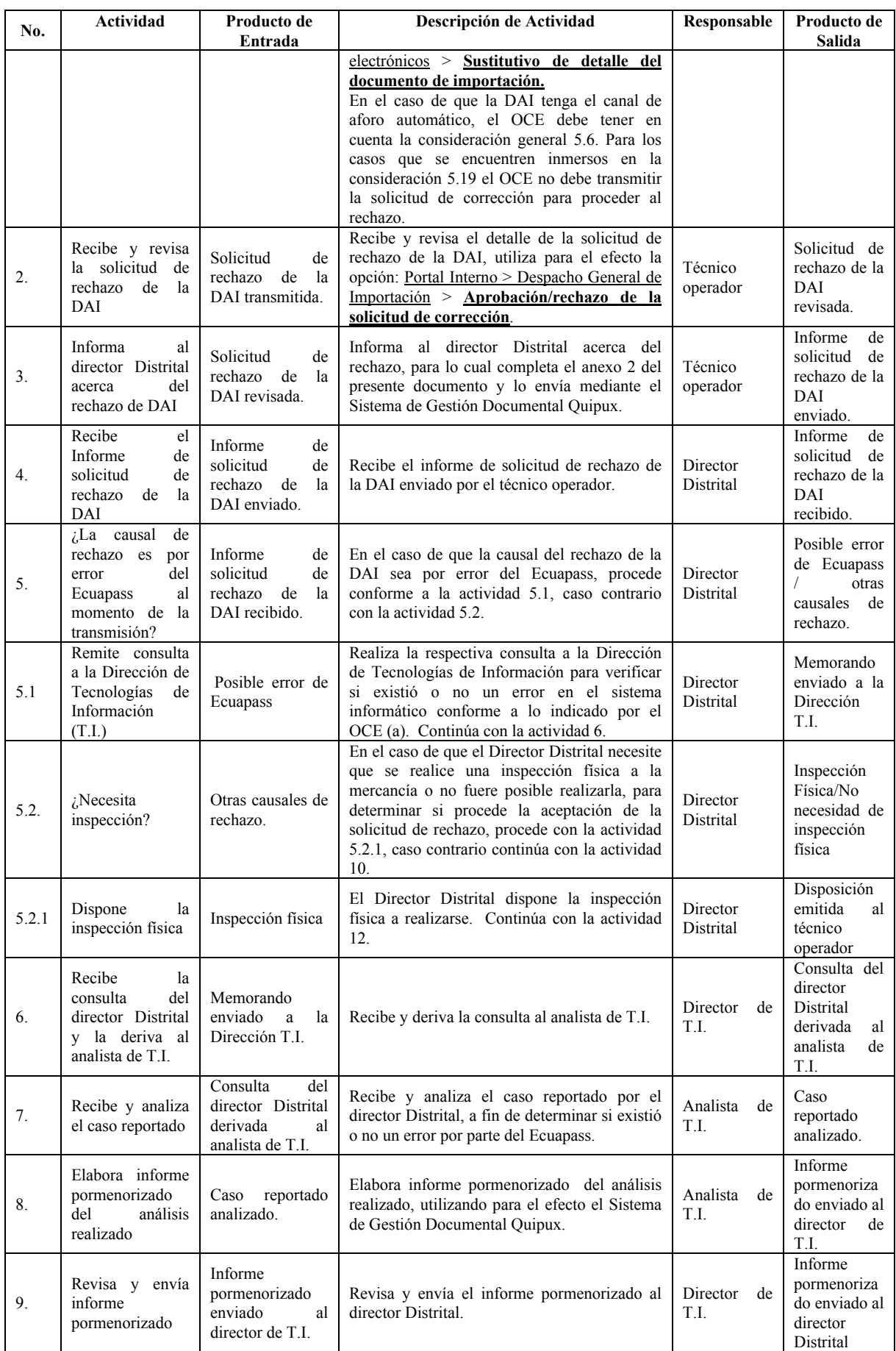

**28 -- Suplemento -- Registro Oficial Nº 58 -- Miércoles 14 de agosto de 2013** 

| No. | <b>Actividad</b>                                                                            | Producto de<br>Entrada                                                                                        | Descripción de Actividad                                                                                                    | Responsable                | Producto de<br><b>Salida</b>                                                 |
|-----|---------------------------------------------------------------------------------------------|----------------------------------------------------------------------------------------------------|----------------------------------------------------------------------------------------------------|----------------------------|------------------------------------------------------------------------------|
| 10. | Revisa<br>el<br>informe de TI o<br>de TO y remite<br>contestación<br>al<br>técnico operador | Informe<br>pormenorizado<br>enviado<br>al<br>director<br>Distrital/No<br>necesidad<br>de<br>inspección física | informe de TI o el<br>Revisa el<br>informe<br>pormenorizado del TO y remite contestación<br>al técnico operador para que proceda con la<br>aceptación o rechazo de la Solicitud enviada<br>por el OCE (a). Para los casos en que no<br>necesite inspección física el informe inicial es<br>considerado como informe pormenorizado. | Director<br>Distrital      | Contestación<br>remitida<br>al<br>técnico<br>operador                        |
| 11. | Procede<br>$\log$<br>conforme<br>indicado por el<br>director Distrital                      | Contestación<br>al<br>remitida<br>técnico operador                                                            | Dependiendo de la disposición emitida por el<br>director Distrital, procede con la aceptación o<br>rechazo de la solicitud transmitida por el OCE<br>(a).                                                                                                    | Técnico<br>operador        | "Solicitud de<br>rechazo de la<br>DAI"<br>aceptada<br>$\Omega$<br>rechazada. |
| 12. | informe<br>Remite<br>al<br>director<br>Distrital                                            | Disposición<br><sub>a</sub><br>emitida<br>técnico operador                                                    | Remite informe de la operación realizada.<br>Continúa con la actividad 10.                                                                                                    | <b>Técnico</b><br>operador | Informe<br>remitido<br>al<br>director<br>Distrital.                          |

# **7 FLUJOGRAMAS**

# **7.1 Proceso de solicitud de corrección de Documento de Declaración Aduanera de Importación (DAI)**

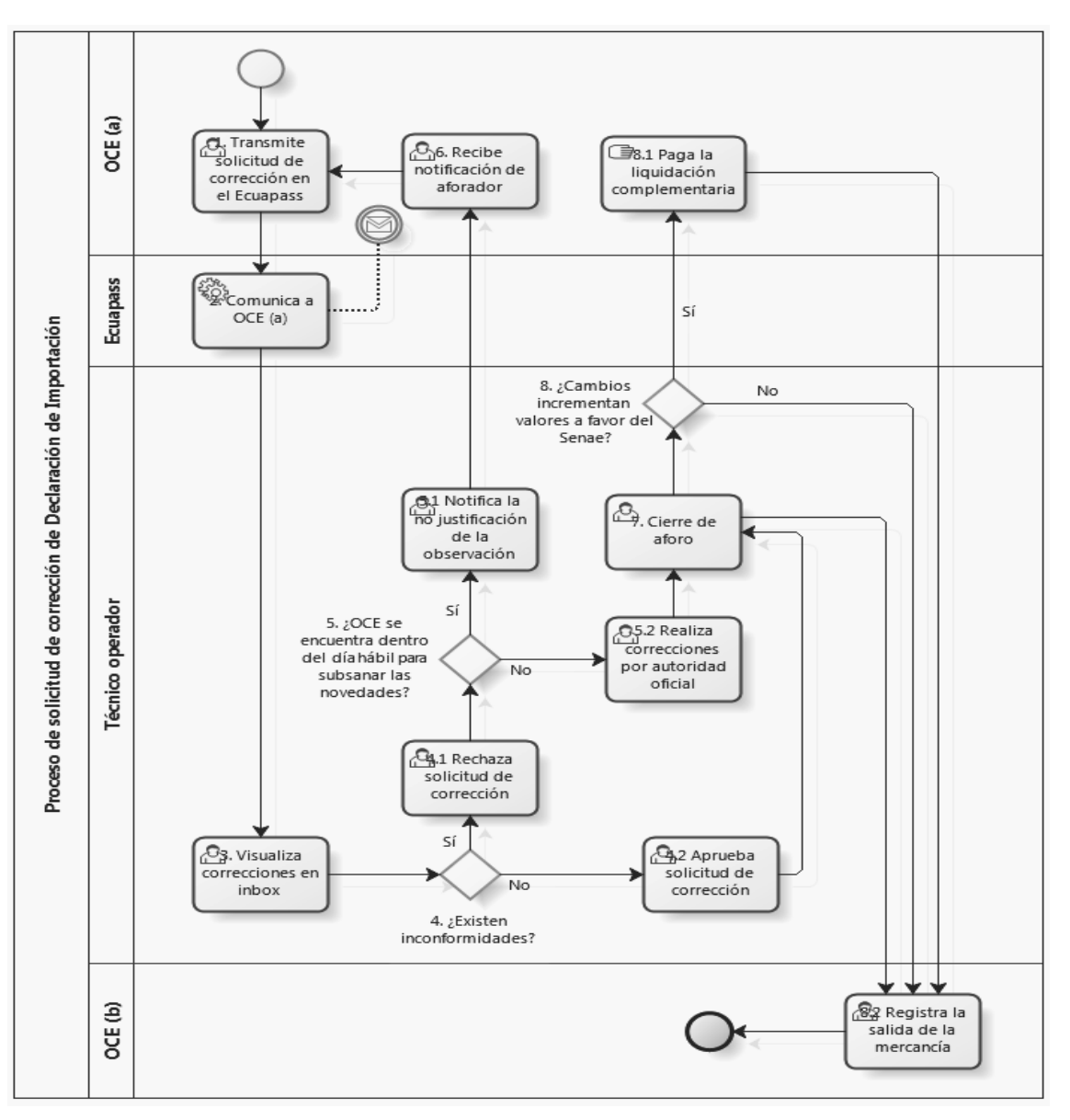

#### **7.2 Proceso de Declaración Sustitutiva de Importación**

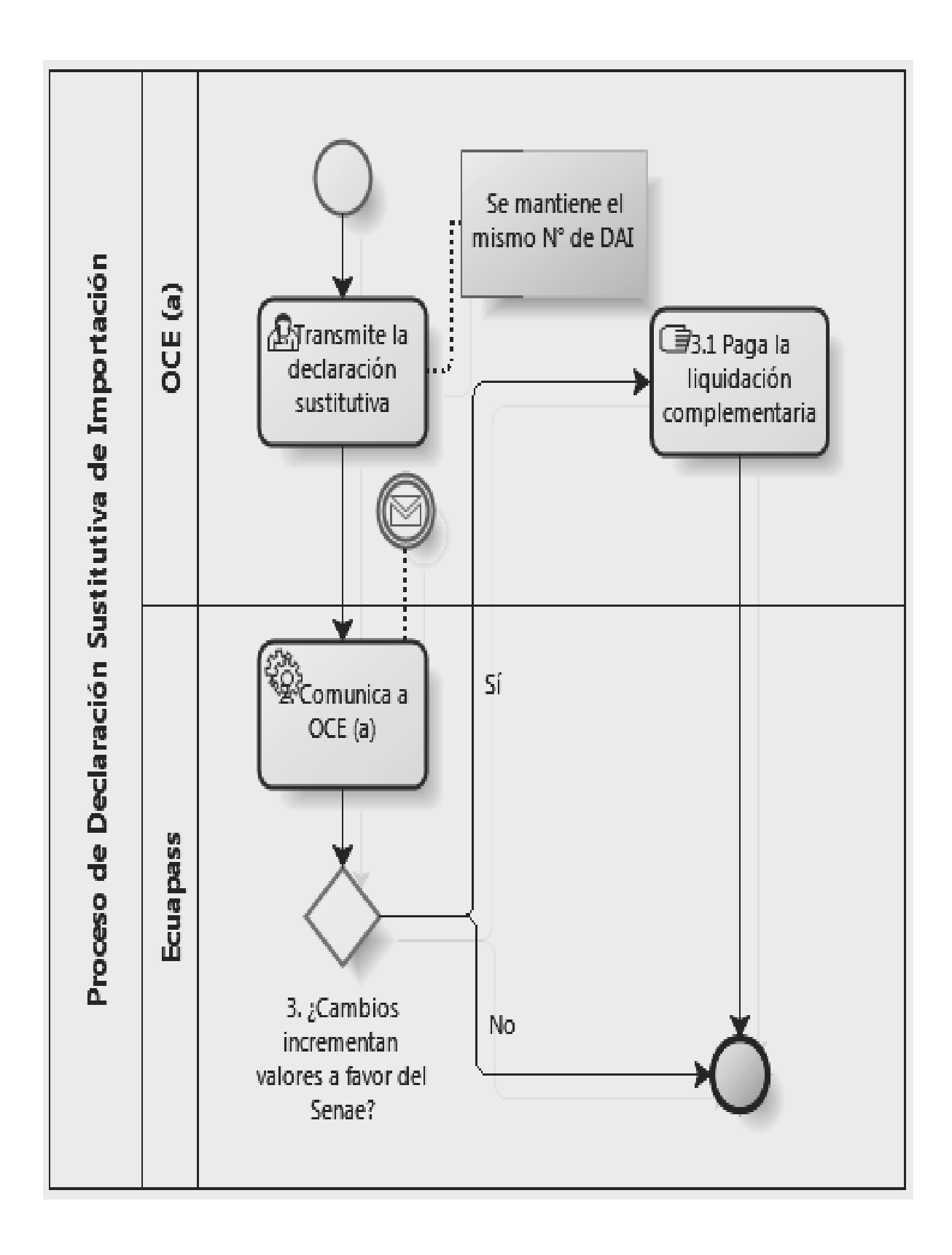

#### **7.3 Proceso de solicitud de rechazo de Declaración de Importación**

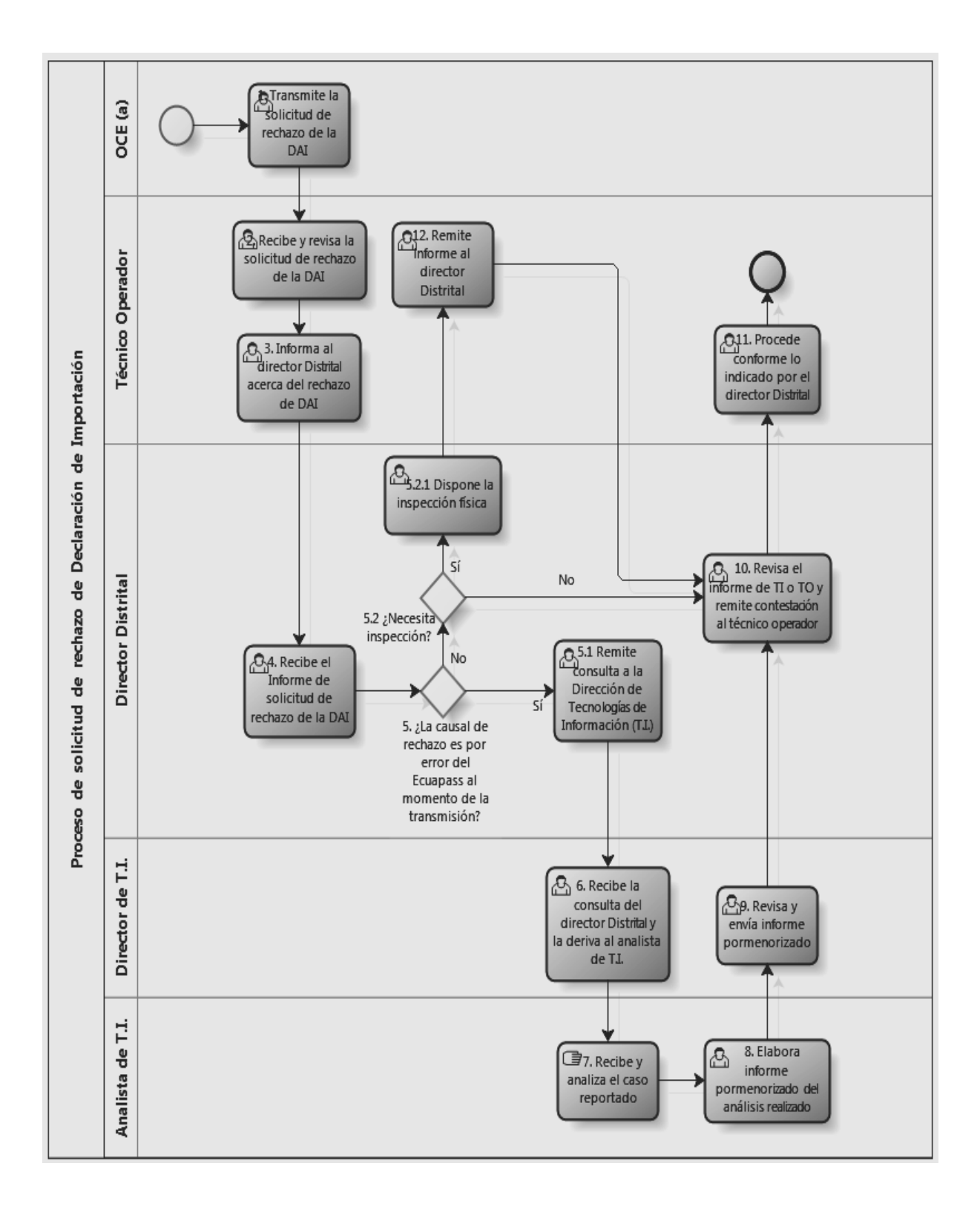

# **8. INDICADORES**

Para el proceso detallado, se han definido los siguientes indicadores de gestión, los cuales son responsabilidad de la Dirección Despacho. Cabe recalcar que estos indicadores servirán para la evaluación y control del proceso descrito en este manual.

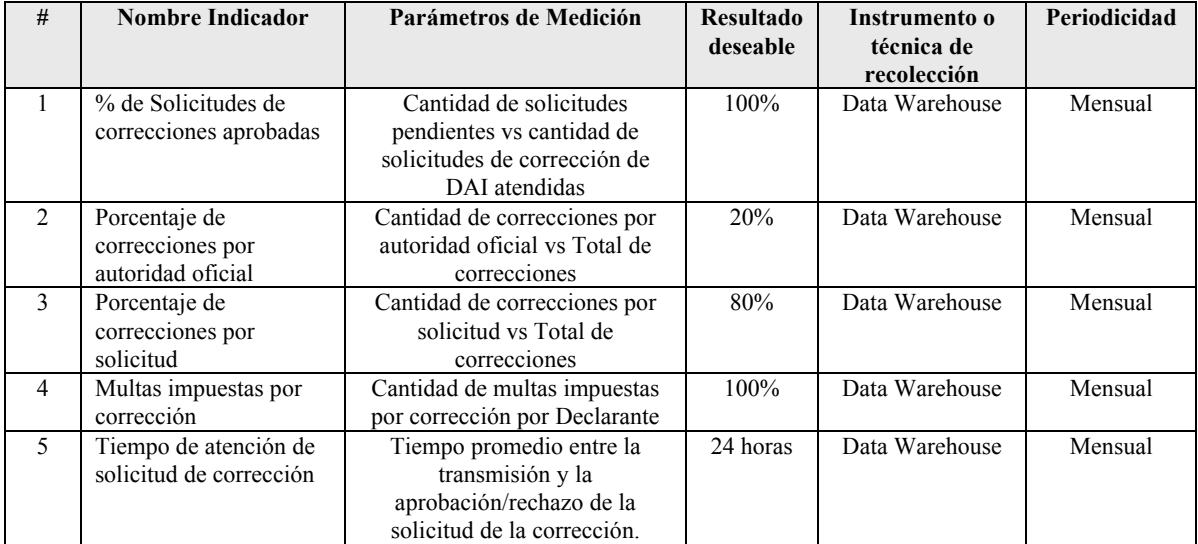

# **9. ANEXOS**

# **9.1 Anexo 1.- Campos sujetos a corrección (DAI)**

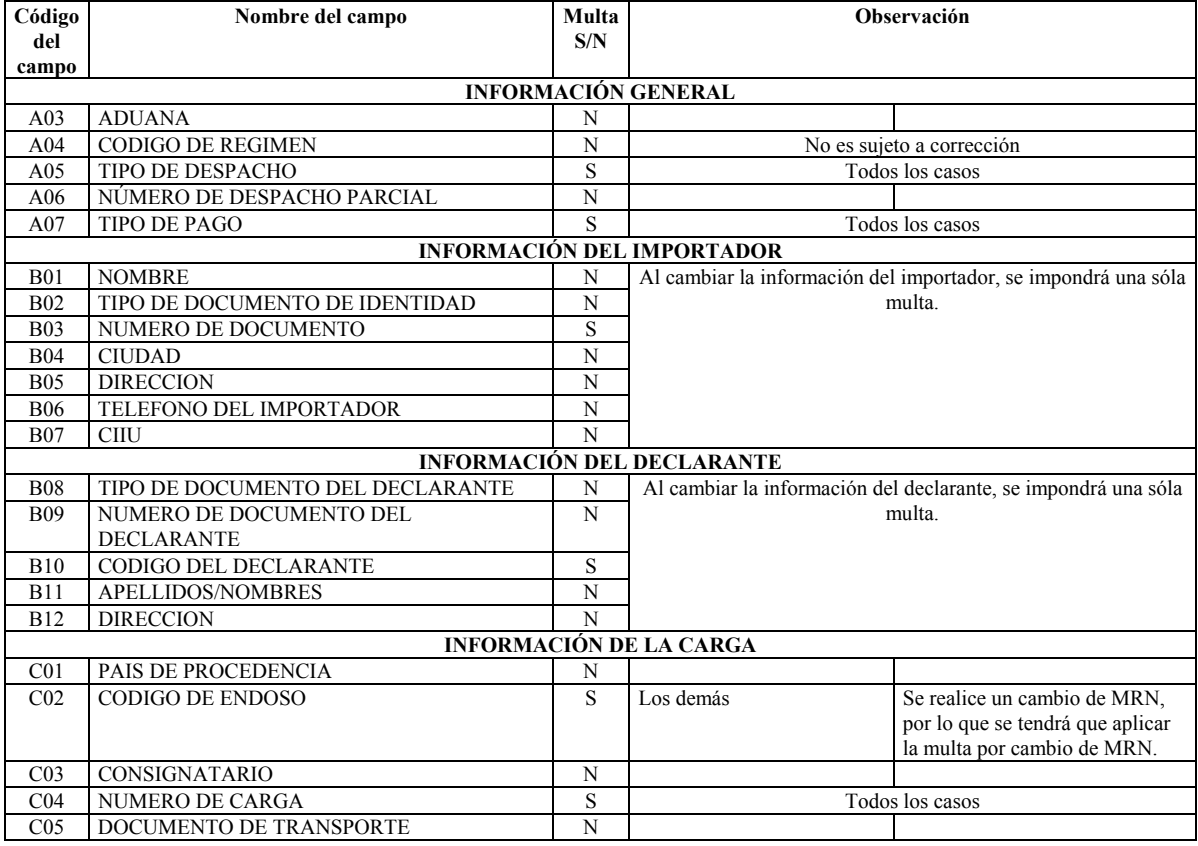

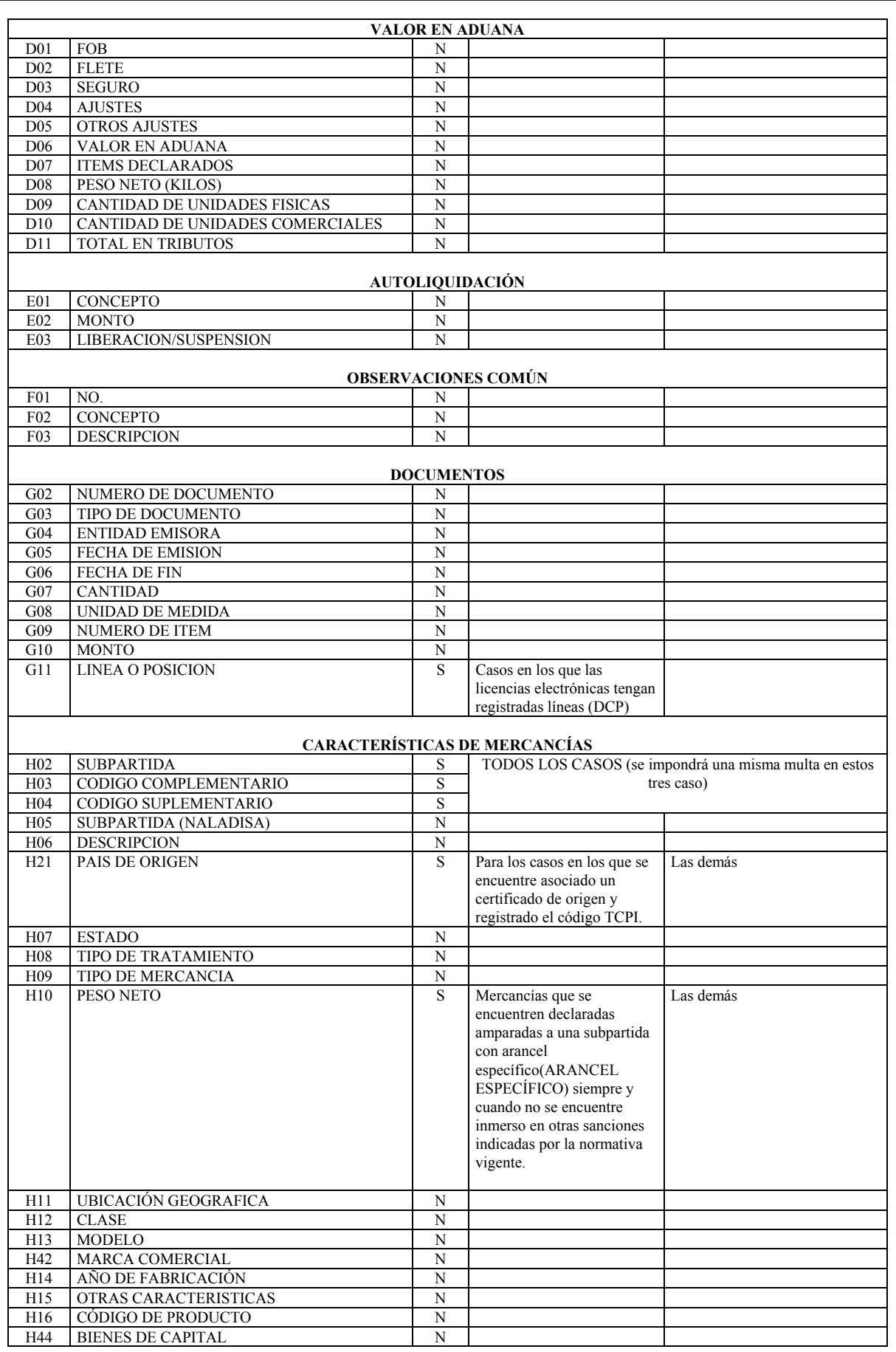

# **32 -- Suplemento -- Registro Oficial Nº 58 -- Miércoles 14 de agosto de 2013**

# **Suplemento -- Registro Oficial Nº 58 -- Miércoles 14 de agosto de 2013 -- 33**

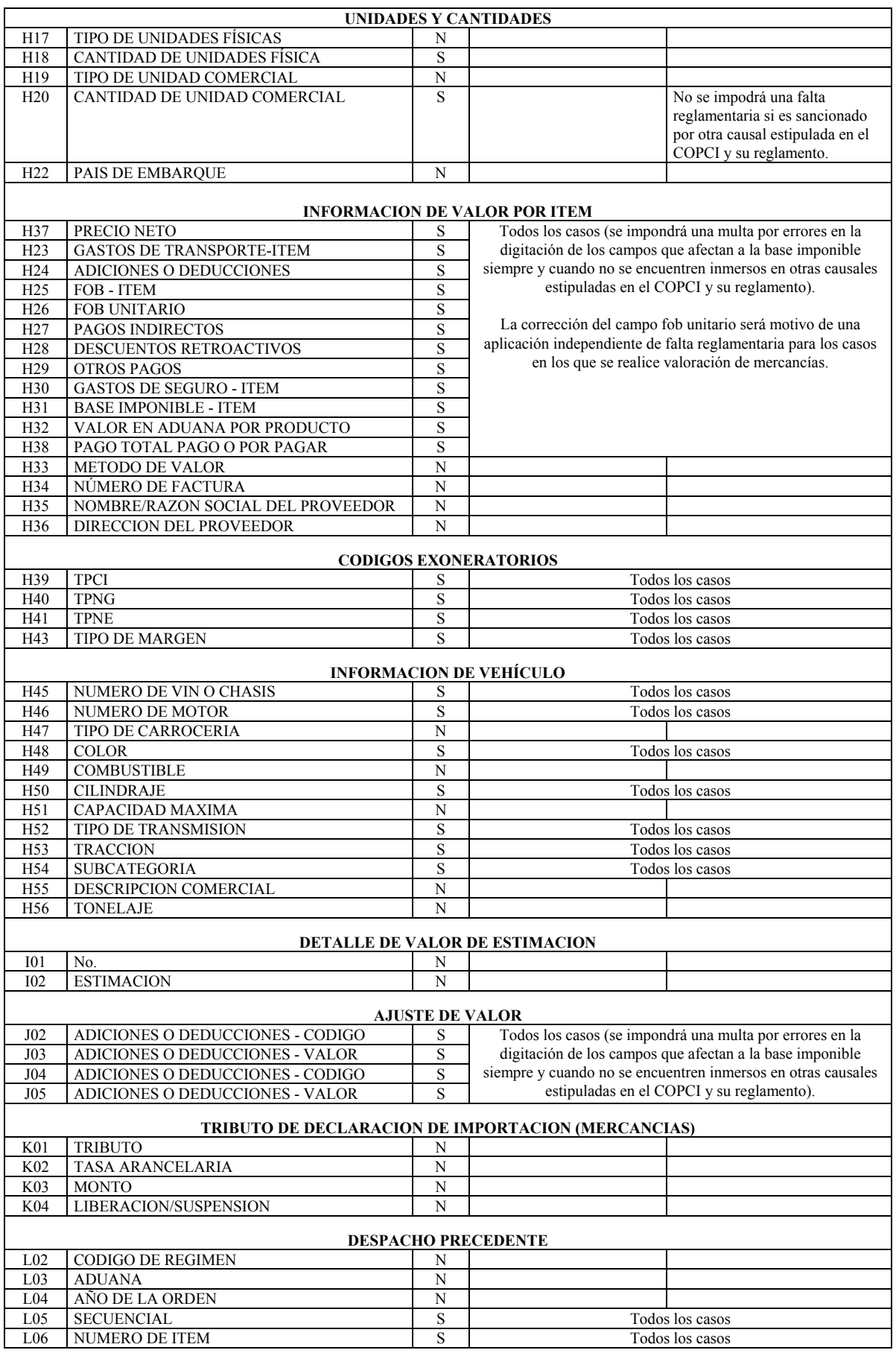

# **34 -- Suplemento -- Registro Oficial Nº 58 -- Miércoles 14 de agosto de 2013**

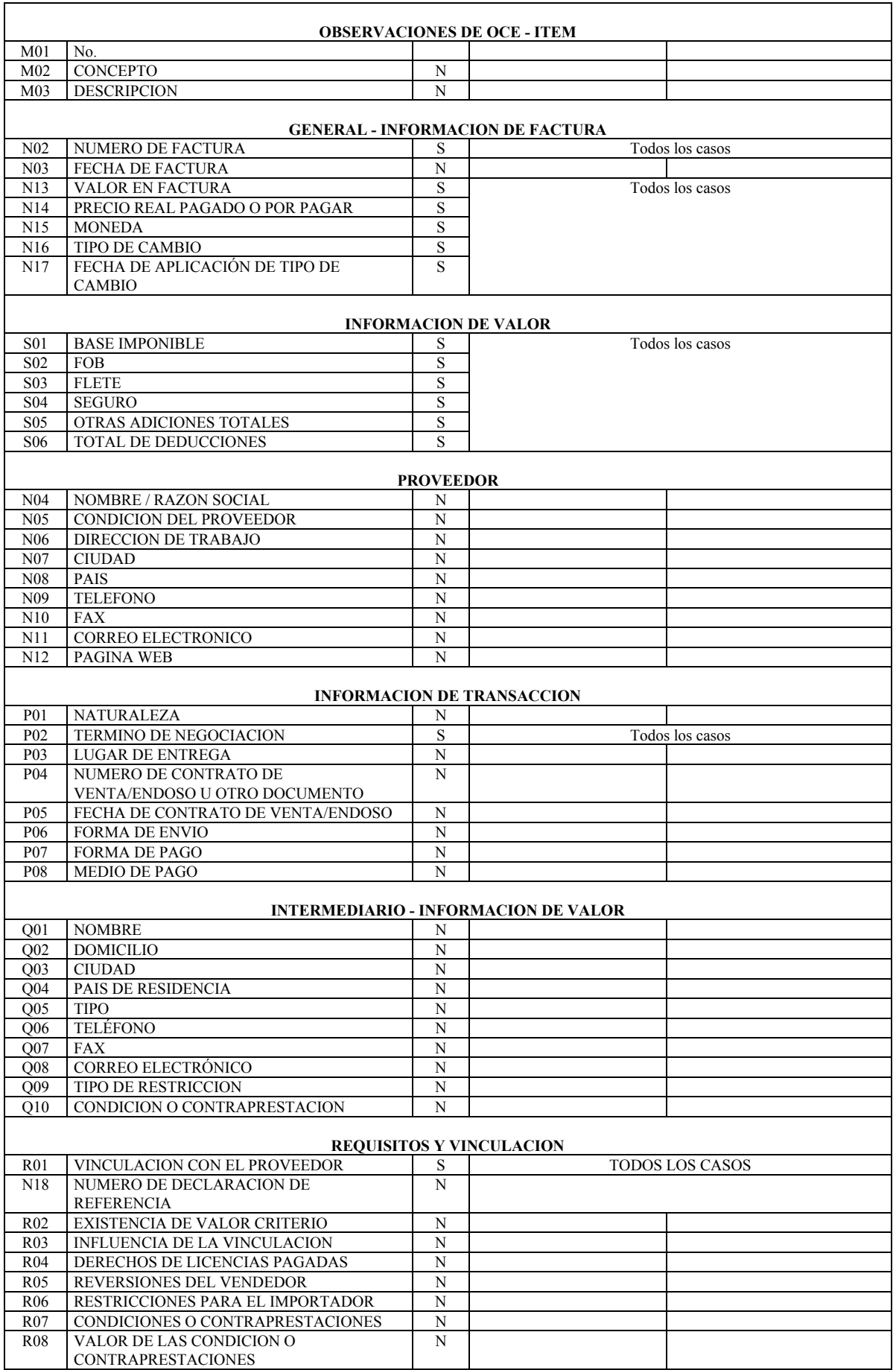

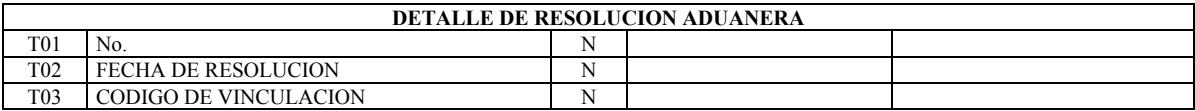

**9.2 Anexo 2.- Informe de solicitud de rechazo de la DAI** 

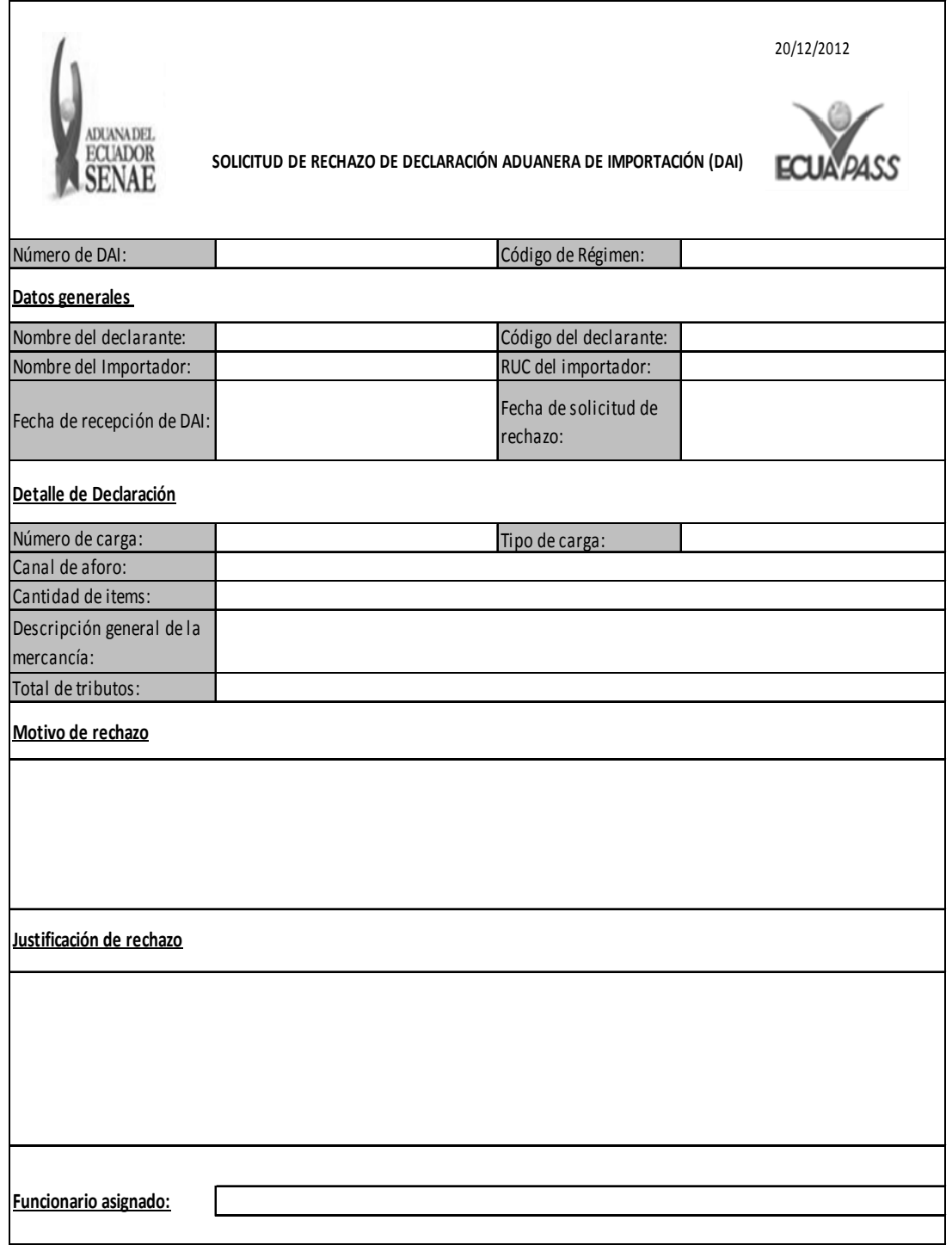

**SERVICIO NACIONAL DE ADUANA DEL ECUADOR.-** Certifico que es fiel copia de la copia.- Fecha: 16 de julio de 2013.- f.) Ilegible, Secretaría General SENAE.

### **No. PLE-CNE-2-14-6-2013**

#### **"EL PLENO DEL CONSEJO NACIONAL ELECTORAL**

**Aprueba el siguiente:** 

#### **INSTRUCTIVO PARA EL PROCESAMIENTO Y CONTROL DE CAMBIOS DE DOMICILIO ELECTORAL**

**Art. 1.-** El presente Instructivo para el procesamiento y control de cambios de domicilio, establece el procedimiento que los funcionarios deben cumplir para el proceso de cambios de domicilio, actualización de datos y su ingreso al sistema.

# **CAPÍTULO I**

# **PROCEDIMIENTO DE CAMBIO DE DOMICILIO EN EL ÁMBITO NACIONAL CON FORMULARIOS PRE - IMPRESOS**

#### **Art. 2.- DEFINICIÓN**

**Formulario Pre-impreso.-** Documento habilitante generado por el sistema para realizar los cambios de domicilio electoral de las y los ciudadanos, el mismo que se utilizará en el lugar o sitio planificado por el CNE, el cual será impreso en las Delegaciones Provinciales.

Los formularios pre-impresos en el ámbito nacional deberán contener los siguientes campos:

- Apellidos y nombres completos de las personas.
- Número de cédula de ciudadanía o identidad.
- Fecha de nacimiento.
- Certificado de Votación.
- Fecha en que se realiza el cambio de domicilio.
- Dirección domiciliaria de la persona.
- Número de teléfono convencional o celular (opcional).
- Datos de la cédula.
- Serie de la cédula.
- Fecha de expedición.
- Lugar de expedición.
- Firma del funcionario electoral.
- Firma del solicitante o huella dactilar.

Los formularios contendrán los siguientes campos precargados:

- Código de serie secuencial.
- Código de barras.
- Provincia.
- Cantón.
- Parroquia.
- Zona Electoral.

#### **Art. 3.- DESCRIPCIÓN DEL PROCEDIMIENTO PARA EL LEVANTAMIENTO DE LA INFORMACIÓN EN EL ÁMBITO NACIONAL**

- **a) Impresión de formularios pre-impresos.-** Las Delegaciones Provinciales a través del Jefe del Centro de Cómputo en coordinación con la Dirección Nacional de Registro Electoral, serán los responsables de generar e imprimir por duplicado los formularios pre-impresos.
- **b) Distribución de formularios pre-impresos.-** Una vez impresos los formularios, el responsable provincial de Registro Electoral entregará los mismos a los responsables de la organización del levantamiento de la información (supervisor), mediante acta entrega – recepción.
- **c) Observancia de los requisitos.-** El responsable de la ejecución del cambio de domicilio electoral (brigadista) y/o actualización de datos, observará el cumplimiento de los requisitos exigidos en el Reglamento para Cambios de Domicilio Electoral y Actualización de Datos.
- **d) Levantamiento de Información.-** Los brigadistas son los encargados de levantar la información de los cambios de domicilio en los formularios pre-impresos.

Los datos requeridos en el formulario, deberán ser escritos con letra imprenta y números legibles.

El brigadista deberá llenar los campos del formulario y constatará que los mismos coincidan con la documentación de respaldo presentada por el peticionario.

Se deberá registrar los nombres y apellidos tal como constan en la cédula de ciudadanía o identidad. Los formularios obligatoriamente deberán ser firmados tanto por el funcionario del CNE como por el peticionario, las firmas deberán ser similares a la cédula de identidad o ciudadanía.

Los dos formularios serán distribuidos de la siguiente manera: la primera copia se entregará al solicitante; la segunda será para el ingreso al sistema (escaneo y digitación) y archivo físico en la Delegación.

Los formularios pre-impresos no utilizados deberán ser entregados en blanco a la Delegación Provincial para su anulación y archivo. Se elaborará la correspondiente acta de entrega-recepción entre el supervisor y la Delegación correspondiente.

**e) Coordinación y supervisión.-** La organización del trabajo de los brigadistas la realizará el responsable provincial de Registro Electoral, a través de los supervisores de campo, quienes se encargarán de distribuir los formularios a los brigadistas.

El supervisor será el responsable de llevar el control de los formularios pre – impresos utilizados y no utilizados por los brigadistas a su cargo, para lo cual elaborará las correspondientes actas de entrega – recepción de inicio y final por cada jornada de trabajo. Además deberá vigilar que se cumpla la jornada de trabajo de los brigadistas en los lugares asignados y de solventar cualquier duda o necesidad que se presente.

Los formularios deberán ser clasificados por los brigadistas en dos grupos, los que hayan sido utilizados y los que no se utilizaron, una vez clasificados deberán ser entregados al supervisor, quien a su vez deberá transferirlos al responsable provincial de Registro Electoral.

De comprobarse negligencia en la entrega o manejo de los formularios pre-impresos sea de parte del supervisor o del brigadista, se procederá con la terminación del vínculo establecido entre las partes, sin perjuicio de las acciones legales que correspondan de ser el caso.

La Delegación Provincial correspondiente reportará a la Dirección Nacional de Registro Electoral, respecto a cualquier novedad suscitada en el manejo y/o entrega de los formularios pre-impresos.

# **Art. 4.- DIGITALIZACIÓN DE LOS FORMULA-RIOS EN LAS DELEGACIONES PROVINCIALES**

- **a) Equipamiento y personal.-** Las Delegaciones Provinciales a través de los Centros de Cómputo serán las responsables de instalar los equipos necesarios conectados al sistema de cambios de domicilio para que la información de los formularios pre-impresos sean digitalizados e ingresados al sistema por los digitadores.
- **b) Escaneo.-** La información contenida en los formularios pre-impresos será digitalizada en forma inmediata en el sistema informático de las Delegaciones Provinciales.
- **c) Ingreso de la información.-** El responsable provincial del Registro Electoral hará entrega diaria a través de un acta entrega-recepción al Jefe del Centro de Cómputo de la Delegación Provincial, quien será el encargado de distribuir diariamente los formularios pre-impresos, con la información de los cambios de domicilio generados a los digitadores, para el ingreso de la información al

sistema de cambios de domicilio. El comprobante de cambio de domicilio que genera el sistema debe ser archivado conjuntamente con el formulario pre-impreso correspondiente donde consta la firma del solicitante.

El formulario pre – impreso y el comprobante deberán ser archivados de manera adecuada en cada Delegación Provincial, clasificados por: cantón, parroquia y zona electoral.

**Art. 5.- Formularios con inconsistencia.-** El digitador al final de la jornada de trabajo entregará al Jefe del Centro de Cómputo, los formularios que no pudo ingresar al sistema por cualquier inconsistencia, procediendo de la siguiente manera:

- **a)** En el caso de letra ilegible se llamará al brigadista para que valide la información. De no ser posible se archivará el formulario.
- **b)** En el caso de formulario incompleto, se llamará la atención al brigadista y al supervisor, y se procederá a tomar contacto con el peticionario. De no ser posible se archivará el formulario.
- **c)** En el caso de inconsistencias entre el número de cédula y los nombres, se llamará la atención al brigadista y al supervisor, y se procederá a tomar contacto con el peticionario. De no ser posible se archivará el formulario.
- **d)** De presentarse alguna otra novedad no contemplada en el presente instructivo, el responsable provincial de Registro Electoral coordinará con la Dirección Nacional de Registro Electoral las acciones pertinentes.

**Art. 6.- Comparación de datos.-** Una vez que la información de los formularios de cambios de domicilio sea ingresada al sistema, el responsable provincial de Registro Electoral, a través del sistema asignará los registros ingresados para el control de calidad, establecido en el artículo 7, literal b) del Reglamento para Cambios de Domicilio Electoral y Actualización de Datos. La Coordinación de Procesos Electorales Provincial será la encargada de realizar el Control de Calidad a los formularios ingresados de acuerdo al Reglamento para Cambios de Domicilio Electoral y Actualización de Datos.

**Art. 7.- Verificación de firmas y números de cédula.-** La Dirección Nacional de Registro Electoral realizará la verificación de firmas y números de cédulas de los formularios ingresados en un porcentaje equivalente al 25% de todos los cambios de domicilio realizados, en las jurisdicciones determinadas por el Consejo Nacional Electoral. De encontrarse inconsistencias que superen el 50% de los formularios revisados se procederá a verificar la totalidad de los formularios.

Los verificadores procederán a revisar la similitud entre la firma constante en el formulario pre impreso de cambio de domicilio con las de la base de datos del Consejo Nacional Electoral. Se dejará sin efecto las solicitudes de cambio de domicilio electoral que tengan diferencias claramente identificables con las firmas de la base de datos del Consejo Nacional Electoral.

# **CAPÍTULO II**

# **PROCEDIMIENTO DE CAMBIO DE DOMICILIO EN EL ÁMBITO DEL EXTERIOR CON FORMULARIOS PRE – IMPRESOS**

**Art. 8.-** Definición

**Formulario Pre-impreso.-** Documento habilitante generado por el sistema para realizar los cambios de domicilio electoral de las y los ciudadanos, el mismo que se utilizará en el lugar o sitio planificado por el CNE, el cual será impreso en los Consulados del Ecuador rentados en el exterior.

Los formularios pre-impresos deberán contener los siguientes campos:

- Apellidos y nombres completos de la persona.
- Número de cédula de ciudadanía o identidad o pasaporte.
- Fecha de nacimiento.
- Fecha en que se realiza el cambio de domicilio.
- Dirección domiciliaria de la persona.
- Número de teléfono convencional o celular (opcional).
- Código Postal.
- ¿Desea ser miembro de la junta receptora del voto?.
- Firma del funcionario electoral o del representante consular.
- Firma del solicitante o huella dactilar.

Los formularios contendrán los siguientes campos precargados:

- Código de serie secuencial.
- Código de barras.
- Circunscripción especial del exterior.
- País.
- Consulado.
- Zona Electoral.

#### **Art. 9.- DESCRIPCIÓN DEL PROCEDIMIENTO PARA EL LEVANTAMIENTO DE LA INFORMACIÓN EN EL ÁMBITO DEL EXTERIOR**

**a) Impresión de formularios pre-impresos.-** Los Consulados del Ecuador rentados en el exterior en coordinación con la Dirección Nacional de Procesos en el Exterior, serán los responsables de generar e imprimir por triplicado los formularios pre-impresos.

**b) Registro de Datos.-** El funcionario del Consulado móvil registrará los datos del ciudadano o ciudadana en el formulario pre-impreso que se llenará por triplicado y se hará el ingreso al sistema de los cambios de domicilio e imprimirá el comprobante respectivo en el Consulado del Ecuador rentado en el exterior.

Previo a realizar el cambio de domicilio se deberá entregar la copia de la cédula o pasaporte.

- **c)** El Consulado remitirá el formulario, el comprobante y la copia de la cédula o pasaporte a la Dirección de Procesos en el Exterior.
- **d)** Los formularios pre impresos no utilizados deberán ser anulados por el responsable consular, para posteriormente ser remitidos a la Dirección Nacional de Procesos en el Exterior.

**Art. 10.-** La Dirección Nacional de Procesos en el Exterior será la encargada del escaneo y control de calidad de los cambios de domicilio generados en los Consulados del Ecuador rentados en el exterior, conforme al procedimiento establecido en el capítulo II de este Instructivo.

## **CAPÍTULO III**

#### **PROCEDIMIENTO DE CAMBIO DE DOMICILIO EN EL ÁMBITO NACIONAL EN LAS DELEGACIONES PROVINCIALES DEL CONSEJO NACIONAL ELECTORAL Y EN LOS CENTROS DE CAMBIO DE DOMICILIO.**

**Art. 11.-** El Consejo Nacional Electoral a través de las Delegaciones Provinciales y de los centros de cambio de domicilio realizarán la actualización del domicilio electoral.

Para el desarrollo de las actividades de los Centros de cambio de domicilio, se seleccionarán lugares que cuenten con los servicios de energía eléctrica, acceso a conectividad a internet y que garanticen la seguridad y protección de los equipos.

**Art. 12.-** El funcionario responsable de la ejecución del cambio de domicilio electoral y/o actualización de datos, observará el cumplimiento de los requisitos exigidos y procederá a ingresar la información en el sistema informático proporcionado por el Consejo Nacional Electoral.

Una vez realizado el cambio de domicilio electoral se imprimirá el comprobante por duplicado; en los que constarán las firmas o la huella dactilar del solicitante y del servidor público que registró el cambio de domicilio electoral.

**Art. 13.-** Los dos comprobantes serán distribuidos de la siguiente manera: la primera copia se entregará al solicitante; la segunda copia será para el archivo físico en la Delegación Provincial; la cual deberá escanearse.

Los comprobantes deberán ser archivadas de manera adecuada en cada Delegación Provincial, clasificados por: cantón, parroquia y zona electoral.

#### **CAPÍTULO IV**

#### **PROCEDIMIENTO DE CAMBIO DE DOMICILIO EN EL ÁMBITO DEL EXTERIOR EN LOS CONSULADOS DEL ECUADOR RENTADOS EN EL EXTERIOR Y EN LOS CONSULADOS MÓVILES CON CONEXIÓN A INTERNET**

**Art. 14.-** Los funcionarios de los consulados y/o del Consejo Nacional Electoral, verificarán que las ciudadanas y ciudadanos cumplan con los requisitos establecidos en la Ley y los reglamentos para el cambio de domicilio electoral y actualización de datos e ingresarán los mismos al sistema informático previsto por el Consejo Nacional Electoral.

**Art. 15.- Impresión de Comprobantes.-** Una vez ingresados los datos de cambios de domicilio o actualización de datos al sistema informático, se imprimirá por triplicado el comprobante correspondiente, que deberá ser firmado por el solicitante y por el responsable del respectivo consulado que realizó el cambio de domicilio.

**Art. 16.- De los Comprobantes.-** Los tres comprobantes se distribuirán de la siguiente manera: la primera copia se entregará al solicitante; la segunda para el archivo consular; y, la tercera se remitirá en físico, adjuntado copia de la cédula de identidad, ciudadanía o pasaporte a la Dirección Nacional de Procesos en el Exterior, para su escaneo y validación.

**Art. 17.- Imposibilidad de acceso al sistema.-** En caso de existir imposibilidad de acceder al sistema informático de cambios de domicilio electoral, el Consulado registrará los datos del ciudadano o ciudadana en el formulario preimpreso que se llenará por triplicado y se procederá conforme a lo dispuesto en el capítulo III de este instructivo.

**Art. 18.- Envío de documentación de respaldo.-** Los consulados del Ecuador rentados en el exterior, que ejecuten al menos cien cambios de domicilios durante el periodo ordinario, remitirán dichos documentos de manera trimestral. Y los consulados que no alcancen el número de cien cambios de domicilio, estarán obligados a remitir semestralmente los documentos de respaldo que hayan ejecutado en ese período.

La Dirección Nacional de Procesos en el Exterior y la Dirección Nacional de Registro Electoral, en aquellos cambios de domicilio que se ejecuten durante el proceso electoral, establecerán los cronogramas de envío de los documentos de respaldo de los cambios de domicilio y/o actualización de datos efectuados en el exterior.

# **CAPÍTULO V**

#### **VERIFICACIÓN Y VALIDACIÓN DE CAMPO**

**Art. 19.- Verificación y validación en campo.-** Cuando los cambios de domicilio electoral en una parroquia sobrepase el 10% del total de las personas que se encuentran en el Registro Electoral de la circunscripción o por alguna denuncia presentada por escrito al Consejo Nacional Electoral, la Dirección Nacional de Registro Electoral en coordinación con las Delegaciones Provinciales, efectuará el trabajo de campo para validar y verificar que dichos cambios de domicilio electoral correspondan a las direcciones domiciliarias consignadas en los comprobantes de cambio de domicilio electoral, para lo cual se procederá de la siguiente manera:

- a) Obtención de la base de datos y los comprobantes físicos correspondientes de los electores de la circunscripción en estudio.
- b) Reunión de los funcionarios de la Delegación Provincial del Consejo Nacional Electoral que van a realizar la validación y verificación de los cambios de domicilio electoral, con los sujetos políticos o personas interesadas en la validación y verificación, para explicar el procedimiento del trabajo de campo a efectuarse para la depuración del Registro Electoral y solicitar su acompañamiento.
- c) El trabajo de campo, consistirá en la identificación de los poblados, barrios o zonas electorales que correspondan a la circunscripción donde se hayan realizado los cambios de domicilio electoral, con la finalidad de seleccionar de manera aleatoria un mínimo del 25% de los comprobantes de cambios de domicilio electoral para realizar la verificación y validación en campo de los domicilios consignados en los mismos. En caso de que se detecte anomalías y se requiera una muestra más extensa se podrá ampliarla hasta el 100%.
- d) En el caso de que las personas que realizaron su cambio de domicilio electoral no puedan demostrar su domicilio o residencia en la circunscripción en estudio, se consultará a los pobladores del sector, si tiene algún vínculo de trabajo, propiedad o residencia que vivan en el mismo, parámetros que justificarían el cambio de domicilio electoral.
- e) En caso de no justificarse el cambio de domicilio electoral, el ciudadano mantendrá su dirección electoral anterior. El Consejo Nacional Electoral se reserva el derecho de tomar las acciones legales, ante las instancias correspondientes, para sancionar a las personas y/o actores políticos responsables, de ser el caso.
- f) En el plazo máximo de cinco días, después de efectuado el trabajo de campo, la Dirección Nacional de Registro Electoral, emitirá un informe técnico, el mismo que será puesto en consideración del Pleno del Consejo Nacional Electoral, para su conocimiento y Resolución correspondiente.
- g) Una vez que el Pleno del Consejo Nacional Electoral, resuelva sobre el informe técnico del control de calidad, verificación y validación de los cambios de domicilio electoral, se dispondrá a la Dirección Nacional de Informática Electoral la actualización definitiva del Registro Electoral.

**Art. 20.- Cuando el solicitante no conste en el Registro Electoral.-** El funcionario responsable ingresará sus datos al sistema, el cual generará el comprobante de cambio de domicilio por duplicado o triplicado según el ámbito establecido en el presente instructivo.

El archivo de estos documentos se mantendrá por separado del resto de comprobantes, hasta que la información sea validada con el Registro Civil y se ejecute el cambio de domicilio solicitado en la base de datos del Registro Electoral.

**Art. 21.- Asignación de usuarios.-** La Dirección Nacional de Registro Electoral asignará los usuarios y roles correspondientes a las Delegaciones Provinciales y a la Dirección Nacional de Procesos en el Exterior, de conformidad con el Manual del Módulo de Cambios de Domicilio del Sistema Integrado de Administración Electoral".

Dado en la ciudad de Quito, Distrito Metropolitano, en la Sala de Sesiones del Pleno del Consejo Nacional Electoral, a los catorce días del mes de junio del año dos mil trece.

f.) Abg. Alex Guerra Troya, Secretario General del Consejo Nacional Electoral (E).

El REGISTRO OFICIAL no se responsabiliza por los errores ortográficos, gramaticales, de fondo y/o de forma que contengan los documentos publicados, dichos documentos remitidos por las diferentes instituciones para su promulgación, son transcritos fielmente a sus originales, los mismos que se encuentran archivados y son nuestro respaldo.

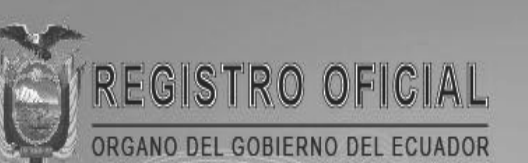

# uscríbase

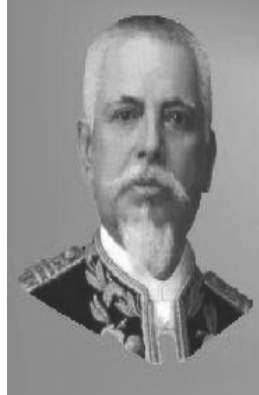

Quito

Av. 12 de Octubre N1690 y Pasaje Nicolás Jiménez Edificio Nader 2do. Piso Teléfonos: 2234540 - 2901629 Fax: 2542835

**Almacén Editora Nacional** Mañosca 201 y 10 de Agosto Telefax: 2430110

# Guayaquil

Malecón 1606 y 10 de Agosto Edificio M.I. Municipio de Guayaquil Teléfono: 2527107

www.registroficial.gob.ec